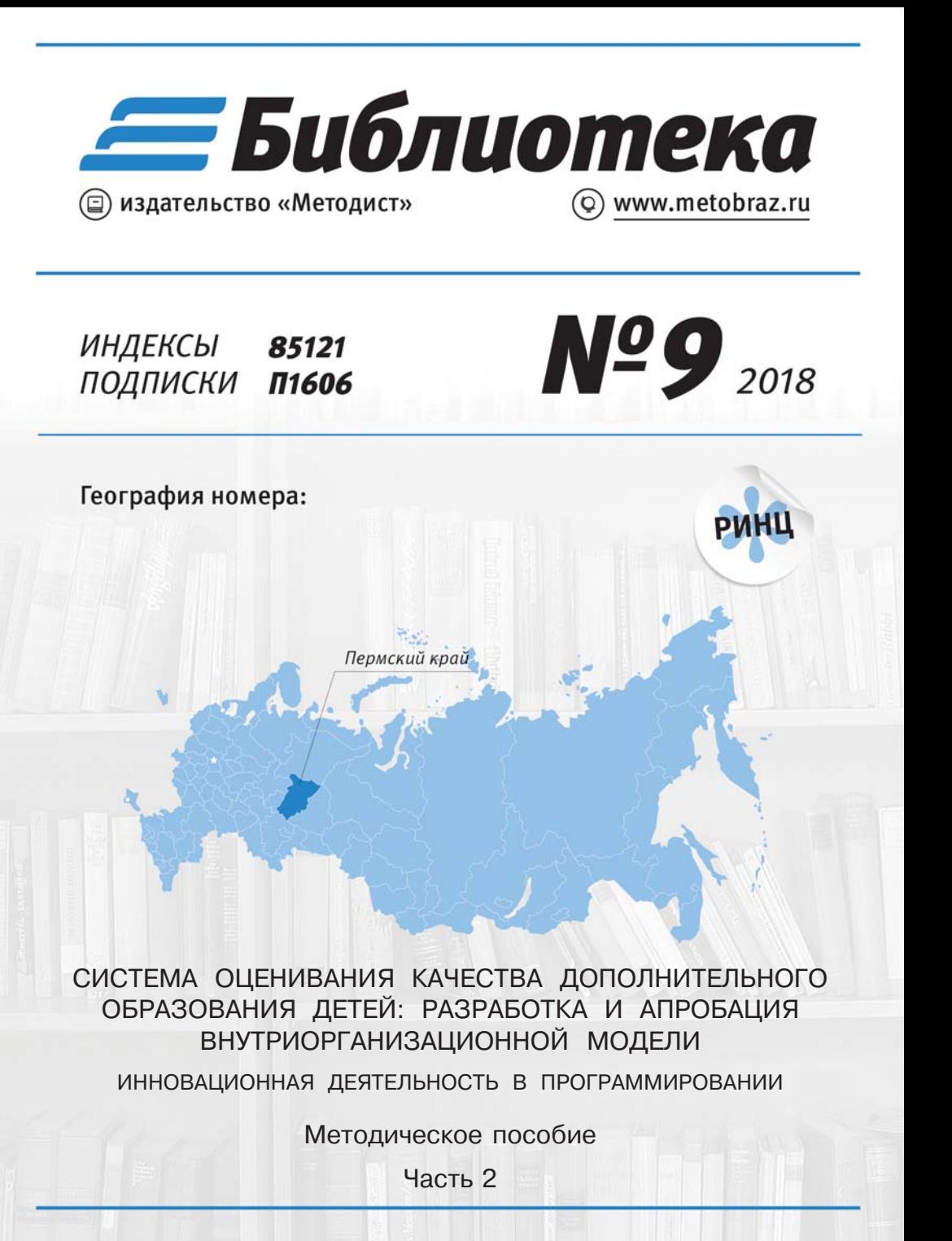

# ПРИЛОЖЕНИЕ К ЖУРНАЛУ «МЕТОДИСТ» БИБЛИОТЕКА ЖУРНАЛА «МЕТОДИСТ»

У ч р е д и т е л ь: Издательский дом «МЕТОДИСТ»

> Главный релактор Э.М. Никитин

Зам. главного редактора Е.М. Пахомова

Генеральный директор Н.Р. Исеева

> Корре
> тор О.В. Мисюченко

Верст
а О.В.Андреевой

Контактная информация Сайт: www.metobraz.ru Сообщество: www.vk.com/metobraz E-mail: info@metobraz.ru Телефон: +7 (495) 517-49-18 Почтовый адрес: 107241, г. Москва, ул. Амурская, д. 56, этаж 1, помещение V, офис 7в

Подписано в печать 01.11.18 Формат бумаги 60х90/16. Печать офсетная. Бумага офсетная. Тираж3200эз. Заказ № 90.

> Отпечатано в типо
> рафии ООО «Принт сервис групп», . Мосва

> > © Издательсий дом «Методист», 2018

СИСТЕМА ОЦЕНИВАНИЯ КАЧЕСТВА ДОПОЛНИТЕЛЬНОГО ОБРАЗОВАНИЯ ДЕТЕЙ: РАЗРАБОТКА И АПРОБАЦИЯ ВНУТРИОРГАНИЗАЦИОННОЙ МОДЕЛИ

# Инновационная деятельность в программировании

Методическое пособие

Часть 2

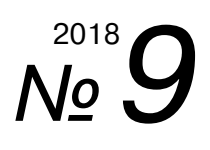

УДК 378 **ББК 74.58** 

Репензент:

Л.Г. Логинова, д.п.н., профессор  $\kappa$ афедры педагогики и психологии АПК и ППРО

Авторы - составители:  $\Gamma$ .Н. Титлянова, директор МАУ ДО «ДЮЦ «Рифей» г. Перми, Н.А. Ягубков, заместитель директора по НМР, И.А. Лебедева, педагог-организатор, В.В. Титлянов, методист

Система оценивания качества дополнительного образования детей: разработка и апробация внутриорганизационной модели. Инновационная **деятельность в программировании:** Методическое пособие. Часть 2 / Под ред. Г.Н. Титляновой. – М.: ИД «Методист», 2018. – 52 с.

В сборнике представлены информационно-методические материалы МАУ ДО ДЮЦ «Рифей» г. Перми по организации инновационной деятельности в программировании образовательного процесса.

Издание адресовано педагогическим работникам, реализующим дополнительные общеобразовательные программы, начинающим педагогам дополнительного образования, экспертам, осуществляющим экспертизу дополнительных общеобразовательных программ, педагогическим и руководящим работникам, работающим в сфере дополнительного образования детей и в общеобразовательных организациях.

> УДК 378 **KKK 74.58**

Рекомендовано к изданию координационным советом Федеральной экспериментальной плошадки МАУ ЛО «ЛЮИ «Рифей» г. Перми по реализации программы опытно-экспериментальной деятельности «Система оиенивания качества дополнительного образования детей: разработка и апробация внутриорганизационной модели»

# СОДЕРЖАНИЕ

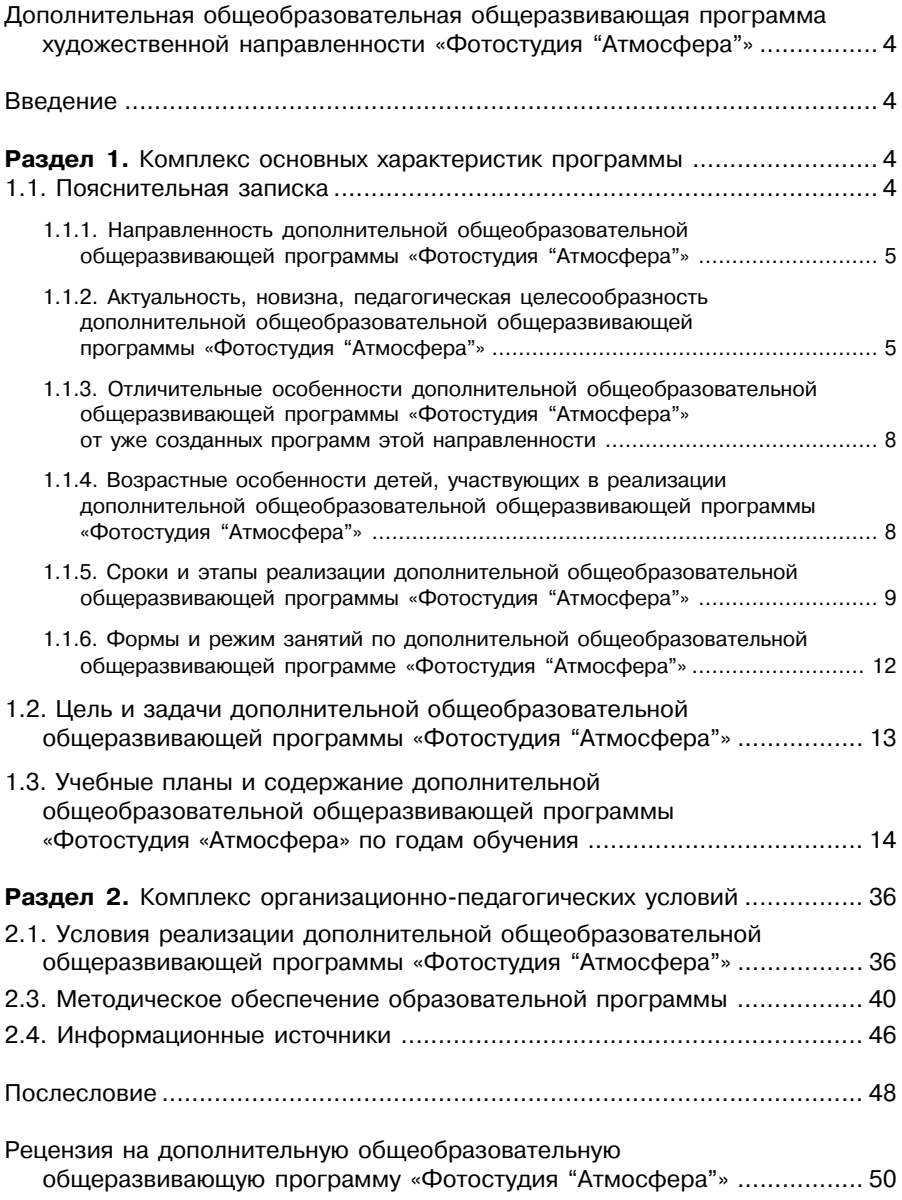

# ДОПОЛНИТЕЛЬНАЯ ОБЩЕОБРАЗОВАТЕЛЬНАЯ<br>ОБШЕРАЗВИВАЮШАЯ ПРОГРАММА ХУДОЖЕСТВЕН ПРОГРАММА ХУДОЖЕСТВЕННОЙ<br>«ФОТОСТУДИЯ "АТМОСФЕРА"» **НАПРАВЛЕННОСТИ**

Возраст обучающихся: 12–17 лет Срок реализации – 4 года

> Автор-разработчик: Бояркина Ольга Владимировна,

 $i$ адагог дополнительного образования высшей квалификационной категории МАУ ДО ДЮЦ «Рифей» г. Перми

#### Введение

Современный мир невозможно представить без фотографии: любые важные события в нашей жизни, в жизни страны и мира сохраняются в памяти с ее помощью. Если раньше искусство фотографии считалось достаточно элитарным, то сегодня, благодаря развитию цифровых и компьютерных технологий, фотоснимки становятся важным и доступным средством самовыражения: странички в социальных сетях, глянцевые журналы, всевозможные любительские конкурсы фотографий сделали процесс фотографирования очень популярным среди разных возрастных категорий.

Увеличивающаяся скорость научно-технического прогресса требует от человека новых ритмов жизни, других объемов знаний, умения выходить из многочисленных сложных ситуаций, умения управлять собой. Все это по плечу лишь человеку, который находится на высоком уровне социального развития, способному принимать нестандартные решения, умеющему творчески мыслить. Начинать воспитание творческой личности следует как можно раньше. Занятия фотографией – шаг в этом направлении. Решая самые различные воспитательные и учебно-образовательные задачи, занятия фотографией способствуют качественному росту личности учащихся, развитию и расширению у них творческих способностей.

#### РАЗДЕЛ 1. КОМПЛЕКС ОСНОВНЫХ ХАРАКТЕРИСТИК ПРОГРАММЫ

#### 1.1. Пояснительная записка

Настоящая дополнительная общеобразовательная общеразвивающая программа «Фотостудия "Атмосфера"» разработана в соответствии с основными нормативными и программными документами в области образования Российской Федерации, Пермского края, города Перми и образовательной организации – МАУ ДО ДЮЦ «Рифей» г. Перми.

Создание дополнительной общеобразовательной программы «Фотостудия «Атмосфера» было обусловлено активным проникновением фотографии и компьютерных технологий во все сферы современного общества, повышенным интересом школьников к фототворчеству.

Выпускник программы получит новые возможности познания мира. Навыки, обретенные в результате изучения данной программы, позволят учащимся самостоятельно использовать технологии фото для создания иллюстраций, презентаций, художественного творчества и дизайна. Это поможет в дальнейшем продолжить образование в области искусства, рекламы, дизайна, издательской деятельности и полиграфии.

# 1.1.1. Направленность дополнительной общеобразовательной общеразвивающей программы «Фотостудия "Атмосфера"»

Дополнительная общеобразовательная общеразвивающая программа «Фотостудия «Атмосфера» отнесена к программам художественной направленности, так как ориентирована формирование и развитие художественно-эстетического вкуса, самовыражение через искусство создания визуального образа техническими средствами фотографии.

Данная программа модифицированная.

Разработана на основе:

– примерной программы учебной дисциплины «Техника и технология фотографии» для СПО специальности «Реклама»;

– программы дополнительного образования детей «Художественная фотография», автор Кададов Е.Н. (Москва, ГОУ ЦРСДОД 2003 г.);

– профессионального и педагогического опыта педагога дополнительного образования, руководителя объединения фотостудия «Атмосфера» О.В. Бояркиной.

По форме организации содержания и процесса педагогической деятельности – модульная.

# 1.1.2. Актуальность, новизна, педагогическая целесообразность дополнительной общеобразовательной общеразвивающей программы «Фотостудия"Атмосфера"»

Программа «Фотостудия «Атмосфера» направлена на раскрытие внутреннего потенциала детей и подростков, самопознание, создание особых условий (атмосферы), в которых интенсивно проявляются творческие способности детей, выражающиеся через технику и искусство фотографии.

 $A$ ктуальность предлагаемой программы обусловлена требованием времени.

Еще в 1923 году Анатолий Васильевич Луначарский говорил: «Как каждый образованный человек обязан иметь часы, так он должен владеть карандашом и фотографической камерой. И это со временем будет. Недалеко то время, когда фотография, на которую теперь многие смотрят, только как на забаву,

фотография техническая, научная и художественная сделается общедоступным **умением для всех граждан нашей страны».** 

Современный мир невозможно прелставить без фотографии: любые важные события в нашей жизни, в жизни страны и мира сохраняются в памяти с ее помощью. Если раньше искусство фотографии считалось достаточно элитарным, то сегодня, благодаря развитию цифровых и компьютерных технологий, фотоснимки становятся важным средством самовыражения: странички в социальных сетях, глянцевые журналы, всевозможные любительские конкурсы фотографий сделали процесс фотографирования очень популярным среди разных возрастных и социальных категорий.

Другими словами, каждый человек в наше время может хотя бы в минимальной степени владеть навыком создания фотографии. Это норма современной жизни.

Кроме этого, программа отвечает социальным и образовательным заказам государства, так как направлена на формирование человеческого капитала, который будет востребован в инновационной экономике России в ближайшем будущем.

Актуальность программы обусловлена социальным и образовательным заказом семьи, заинтересованной в раскрытии и развитии потенциальных возможностей ребенка в подростковом возрасте и использовании приобретенных знаний, умений и навыков в личностном и профессиональном самоопределении. Фотоаппарат – это замечательный инструмент познания мира. Погружение в мир фотографии, особенно в макросъемку, открывает перед юным фотографом огромный пестрый мир природы, невидимый обычным взглядом, это пробуждает интерес к окружающему миру, вызывает эмоциональный отклик на него и расширяет кругозор.

В программе заложено формирование мультикультурности и мультиязычности через знакомство с творчеством известных фотографов разных стран мира, с их методами работы, новаторскими идеями в области фотоискусства.

Дело фотографии неразрывно связано с другими предметами, например, физикой и химией, пробуждая интерес к познанию свойств света, фотоэффектов, оптических явлений.

И наконец, актуальность программы определяется потребностями самих подростков.

Новизна программы заключается в том, что она ориентирована на удовлетворение потребности подростков не только с разным исходным уровнем владения фототехникой, но и разной степенью мотиваций и разными интересами

Обучающихся по программе подростков условно можно разделить на три категории:

Первая категория – «Эстеты. Интеллектуалы. Оригиналы»

Имеют врожденное чувство прекрасного. Обладают хорошим вкусом. Умны, амбициозны, хорошо учатся в школе, но не популярны среди своих сверстников. Живут в своем мире. Наблюдательны, склонны к созерцанию, сосредоточены на внутренней жизни. Интроверты. Не любят шумные компании, ценят одиночество и покой. Ходят в театры, посещают выставки. Свободное время проводят за просмотром любимого фильма, рисуют или пишут стихи.

испытывают потребность в самовыражении. Им важно показать свой богатый внутренний мир, свою оригинальность и нетривиальность. Нуждаются в признании. Фотография – идеальный способ самопознания, раскрытия внутреннего потенциала и самовыражения для данного типа подростков.

#### $B$ торая категория – «Технарь»

Это подростки, как правило, мальчики, обладающие техническим складом ума, «компьютерные гении». Интересуются любыми видами техники и техни-•<br>ческого творчества. Часто из обеспеченных семей, где родители покупают дорогие «технические игрушки», включая серьезные фотоаппараты полупрофессионального уровня, хорошую компьютерную технику. Для таких подростков фотография – не произведение искусств, но возможность разобраться в технических премудростях, продемонстрировать высокий уровень владения всевозможными настройками и компьютерными программами. Это желание всех удивить. Такие подростки нуждаются в опытном наставнике, который сможет, с одной стороны, удовлетворить их интерес к технике, а с другой – направить хаотичные эксперименты в продуктивное русло и привить необходимые эстетические навыки.

## Третья категория – «Успешные люди»

Это особая категория подростков, которая, на первый взгляд, никакого отношения к фотографии не имеет. Но таких учащихся в студии довольно много. Это подростки, для которых на первом месте – успех. Успех во всем: внешность, учеба, популярность сверстников, признание взрослых, победы на олимпиадах и конкурсах. Им нравится привлекать к себе внимание, быть на виду. Это лидеры и организаторы. Основная мотивация таких подростков – это признание через самовыражение.

На занятиях в фотостудии подростки этого типа больше любят фотографироваться, чем фотографировать. Как правило, у них нет фотоаппаратов и нет желания их приобретать или серьезно изучать фотографию. Но они креативны, коммуникабельны, полны творческих идей и умеют организовать работу в группе. Фотостудия – идеальное место, где такие подростки могут искать себя, пробовать разные стили и образы, работать с большим количеством фотографов-сверстников, быть в центре внимания, участвовать в конкурсах, одним словом – быть востребованными.

Таким образом, три типа подростков, которые в обычной жизни не контактируют друг с другом, в фотостудии «Атмосфера» объединяются в группу и становятся нужны друг другу. «Технари» помогают «эстетам» разобраться с настройками. «Эстеты» подсказывают, как лучше выстроить кадр. «Успешные люди» подают креативные идеи и организуют процесс фотосъемки. У каждого подростка есть возможность найти свое место и раскрыть творческий потенциал.

1.1.3. Отличительные особенности дополнительной общеобразовательной общеразвивающей программы «Фотостудия "Атмосфера"» от уже созданных программ этой направленности

Особенностью фотографии является то, что она находится на стыке искусства и технического творчества. Поэтому программа «Фотостудия "Атмосфера"» тоже соединяет в себе художественный и технический компоненты. Ведь в мире всё взаимосвязано, нет ничего в чистом виде. Технические и компьютерные средства и возможности служат в искусстве фотографии инструментом для выражения художественных образов, авторских идей. Они являются ведущим средством обеспечения творческого процесса.

Дополнительная общеобразовательная общеразвивающая программа «Фотостудия "Атмосфер"а» предполагает вариативность в обучении фотоискусству. В зависимости от возраста учащегося, наличия или отсутствия технических средств, от уровня усвоения материала и степени мотивации, к каждому обучающемуся производится индивидуальный дифференцированный подход в выборе самостоятельной и практической работы.

Важной отличительной особенностью программы является ее модульный характер. Отдельные модули программы могут быть использованы как самостоятельные краткосрочные программы.

В отличие от классического обучения фотоискусству, требующему большого количества времени для достижения первых видимых результатов, модульный характер программы позволяет получать результаты работы в короткие сроки. Кроме этого, модульная система способствует поддержанию постоянного интереса детей и подростков, так как делает обучение мобильным, динамичным, вносит элемент неожиданности, спонтанности.

При отборе тем программы учитывались государственные документы в области образовательной политики, заказ общества, родителей, делающих акцент на возможность дальнейшего профессионального ориентирования детей и сотрудничество с другими образовательными, информационными и культурными учреждениями города, а также со средствами массовой информации города и региона.

## 1.1.4. Возрастные особенности детей, участвующих в реализации дополнительной общеобразовательной общеразвивающей программы «Фотостудия"Атмосфера"»

Возраст обучающихся, участвующих в реализации данной дополнительной общеобразовательной общеразвивающей программы 12–17 лет. Условие набора обучающихся в коллектив: принимаются все желающие.

Учет возрастных особенностей учашихся, занимающихся по программе. является одним из главных педагогических принципов.

Для этого сложного периода показательны негативные проявления, дисгармоничность в строении личности, свертывание прежде установившейся системы интересов ребенка, протестующий характер его поведения по отношению к взрослым. С другой стороны, подростковый возраст отличается и множеством положительных факторов: возрастает самостоятельность ребенка, более разборчивыми и содержательными становятся отношения с другими детьми и взрослыми значительно расширяется сфера его деятельности.

Благодаря бурному росту и перестройке организма в подростковом возрасте резко повышается интерес к своей внешности. Формируется образ физического «Я». Подростки остро переживают все изъяны внешности и форм тела, действительные и мнимые.

Вообще в подростковом возрасте эмоциональный фон становится неровным, нестабильным. Отмеченные особенности приводят к тому, что подросток вынужден постоянно приспосабливаться (адаптироваться) к физическим и функциональным изменениям в организме, переживать гормональную «бурю», как будто находясь в постоянном состоянии стресса.

Важным критерием деятельности становится самооценка. Педагогу необходимо уделять внимание успехам и неуспехам каждого учащегося, давать публичную положительную оценку его деятельности. В этом возрасте важно уделять внимание работе в команде, предлагать наряду с индивидуальными и коллективные проекты, так как работа в партнёрстве более продуктивна, чем соперничество. Необходимо учить деловому общению и взаимодействию.

В этом возрасте важно учить учащихся реально оценивать результаты своей деятельности, воспринимать критику, радоваться не только за свои успехи, но и за успехи других.

# 1.1.5. Сроки и этапы реализации дополнительной общеобразовательной общеразвивающей программы «Фотостудия "Атмосфера"»

Программа обучения рассчитана на четыре года. На полное освоение программы требуется 576 академических часов.

Этапы освоения программы. Программа состоит из трех уровней освоения материала: стартовый, базовый и продвинутый.

Стартовый уровень: «Наблюдаем и фиксируем реальность»

Сроки освоения – 1 год.

Возраст детей: 11–13 лет.

На первом этапе учащиеся осваивают технические средства фотографии начального уровня (компактная фотокамера или телефон), возможности, настройки. А также знакомятся с основными жанрами и выразительными средствами фотографии. Создают изображение бытового и любительского уровня в жанрах фотопортрет, натюрморт и пейзаж.

**Базовый уровень:** «Наблюдаем, анализируем, корректируем и фиксируем реальность»

Сроки освоения – 2 года.

Возраст детей:  $13-16$  лет.

На втором этапе учащиеся осваивают технические средства фотографии любительского уровня (компактная многофункциональная фотокамера, зеркальный фотоаппарат, сменные объективы, штатив, фотофильтры, осветительное оборудование), а также компьютерные средства обработки фотографии. Учащиеся учатся создавать качественные изображения, соответствующие техническим требованиям к фотографии и законам композиции в таких жанрах, как портрет, фэшн-фотография и портфолио, пейзаж и фотоанималистика, натюрморт и предметная съемка, репортаж и жанровый снимок.

Продвинутый уровень: «Используя свой опыт, формируем мировоззрение, создаем реальность».

Сроки освоения – 1 год.

Возраст детей:  $15-18$  лет.

На третьем этапе учащиеся создают качественные фотоизображения, отражающие авторскую идею, взгляд, мировоззрение и отношение к действительности. Владеют фототехникой любительского и полупрофессионального уровня, компьютерными средствами обработки изображения и звука.

Курс обучения состоит из трех уровней освоения материала:

- 1. Стартовый уровень (первый год обучения, 11–13 лет).
- 2. Базовый уровень (второй и третий года обучения, 14–15 лет).
- 3. Продвинутый уровень (четвертый год обучения, 15–18 лет).

Кажлый участник программы имеет стартовый лоступ к любому из представленных уровней, который реализуется через организацию условий и процедур оценки изначальной готовности участника (где определяется та или иная степень готовности к освоению содержания и материала заявленного участником уровня).

### 1. Стартовый уровень. Наблюдаем и фиксируем реальность

Основная задача начального уровня – познакомить ребенка с основами фотографии (основные жанры, основные правила композиции, начальные технические навыки, начальные навыки компьютерной обработки фотоизображений).

Возраст детей: 10–13 лет.

Требования к технике: фотоаппарат начального уровня (мыльница) или телефон с фотокамерой.

Требования к техническим навыкам: начальный уровень владения компьютером.

Весь материал подается на базе жанров фотографии (изучая жанры, лети осваивают технику, выразительные средства фото, компьютерную обработку и т.д.).

#### Результат в освоении:

– жанров: фотопейзаж (город, природа), фотонатюрморт (при естественном и постановочном свете), фотоанималистика (домашние питомцы, птицы, насекомые), фотопортрет (студийный, пленэрный), фоторепортаж, простой фотоэтюд;

– начальных технических навыков фотографии: использование зум-объектива, автоматические и полуавтоматические режимы съемки. ISO, баланс белого. настройка качества снимка);

– художественных навыков: основы фотокомпозиции, перспектива;

– навыков компьютерной обработки фотографии: запись и хранение фотографий, программы для просмотра и обработки изображений, фотошоп, характеристики цифрового изображения, экспкоррекция, коррекция цвета, коррекция дефектов композиции, подготовка изображения для презентации/интернет/ видео; коллаж, создание презентаций;

– основ создания фотообраза (имидж и стиль, макияж и прическа, позирование перед камерой, использование аксессуаров);

– в знакомстве с экспериментальной и творческой фотографией (ракурс, световые эффекты, эффекты при компьютерной обработке).

# 2. Базовый уровень. Наблюдаем, анализируем, корректируем и фиксируем реальность

Основная задача среднего уровня – глубокое освоение технических, компьютерных и художественных средств фотографии.

Возраст летей:  $13-15$  лет.

Требования к технике: зеркальный фотоаппарат со сменной оптикой или компактная фотокамера продвинутого уровня.

Требования к техническим навыкам: начальный уровень владения фотоаппаратом, знакомство с основными законами фотокомпозиции, начальный уровень владения компьютерной коррекцией фотоизображений.

Предполагается индивидуальный подход. Обязательная программа и занятия по выбору (эстеты/техники/модели).

Результат в освоении:

– технических средств фотографии: настройки фотокамеры, диафрагма, выдержка, ручные настройки экспозиции, сменные объективы, студийный и переносной свет, импульсный свет, фильтры, фотоаксессуары;

– художественных средств фотографии: виды композиции, перспектива, грипп, колористика, тональность, контраст;

– компьютерных средств: программы для обработки изображений, панель инструментов, фильтры художественных эффектов, слои, сложные коллажи, работа в видеоредакторах, создание кинозарисовок и высокохудожественных презентаций;

– способов создания фотообраза (психологический портрет, понятие истории или сюжета, подбор реквизита, поиск места, создание атмосферы кадра, работа с освещением, групповой портрет);

– экспериментальной и творческой фотографии (фризлайт, фото с длинными выдержками, бокэ, ночная съемка, работа с водой и нестандартными средствами освещения, творческие возможности обработки фотографии).

## 3. Продвинутый уровень. Используя свой опыт, формируем мировоззрение, создаем реальность

Основная залача пролвинутого уровня – донести с помошью фотографии авторскую мысль, идею, воззрение.

Возраст детей: 15–18 лет.

Требования к технике: зеркальный фотоаппарат со сменной оптикой или компактная фотокамера продвинутого уровня.

Требования к техническим навыкам: знание возможностей своего фотоаппарата, умение им пользоваться, знание законов фотокомпозиции, умение использовать и сочетать разные средства фотографии, беглое владение компьютерной графикой.

Результат в освоении:

– технических средств фотографии: настройки фотокамеры, диафрагма, выдержка, ручные настройки экспозиции, сменные объективы, студийный и переносной свет, импульсный свет, фильтры, фотоаксессуары;

– художественных средств фотографии: виды композиции, перспектива, грипп, колористика, тональность, контраст;

– компьютерных средств: программы для обработки изображений, панель инструментов, фильтры художественных эффектов, слои, сложные коллажи, работа в видеоредакторах, создание кинозарисовок и высокохудожественных презентаций;

– способов создания фотообраза (психологический портрет, понятие истории или сюжета, подбор реквизита, поиск места, создание атмосферы кадра, работа с освещением, групповой портрет);

– экспериментальной и творческой фотографии (фризлайт, фото с длинными выдержками, бокэ, ночная съемка, работа с водой и нестандартными средствами освещения, творческие возможности обработки фотографии).

# 1.1.6. Формы и режим занятий по дополнительной общеобразовательной общеразвивающей программе «Фотостудия "Атмосфера"»

Форма обучения – очная, а также допускается дистанционное обучение (индивидуальные и групповые on-line-консультации и on-line-сессии, дистанционные мастер-классы, ведение группы в социальной сети, подготовка и участие в дистанционных конкурсах и интернет-выставках).

Возможные формы организации деятельности учащихся на занятии: коллективная, групповая (микро-группы), индивидуальная.

Осуществляется индивидуальное сопровождение учащихся в процессе подготовки к конкурсам и выставкам.

Занятие по типу может быть: комбинированным, теоретическим, практическим, диагностическим, тренировочным и др.

Возможные формы проведения занятий:

– занятие-консультация (индивидуально и в группе, просмотр и анализ выполненных работ, рекомендации);

– занятие-практикум в студии (практическая работа, отработка навыков по заданной теме);

– занятие-экскурсия (посещение выставок и культурно-значимых мероприятий, связанных с фотографией и изобразительным искусством);

– занятие-фотокросс (фотосессия в свободном жанре на заданную тему);

– занятие-фотопрогулка (фотосессии на улице);

– занятие на пленэре (городские улицы и достопримечательности, парки, скверы, выезд на природу);

 $-$  занятие в выставочных залах и павильонах;

– занятие в местах проведения городских и районных мероприятий, праздников, концертов и других значимых мероприятий;

– занятие-проект (работа над самостоятельными творческими проектами).

Режим занятий закреплен в расписании занятий и предусматривает работу в первой половине дня для учащихся, которые в школе учатся во вторую смену и во второй половине дня – для учащихся, которые в школе учатся в первую смену. Общее количество часов, количество часов в неделю и количество занятий в нелелю прелставлено в таблице.

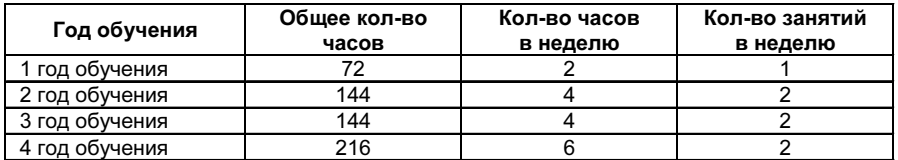

# 1.2. Цель и задачи дополнительной общеобразовательной общеразвивающей программы «Фотостудия "Атмосфера"»

Цель программы: формирование нравственной, творческой, разносторонней личности, развитие мотивации ребенка к самопознанию и познанию окружающего его мира и людей, приобщение к общечеловеческим ценностям через технику и искусство фотографии.

#### Задачи:

## Предметные:

– познакомить учащихся с жанровым многообразием фотографии;

– способствовать в освоении на практике основных жанров фотографии: портрет, пейзаж, натюрморт, репортаж;

– познакомить с основами знаний в области фототехники, фотокомпозиции, выразительных средств фотографии, формообразования, цветоведения;

– сформировать первичные навыки использования профессиональной фототехники: фотоаппарат, осветительное оборудование, штатив и прочие фотоаксессуары:

– формировать и систематизировать знания в области компьютерных технологий по обработке изображения;

– научить обрабатывать изображение с помошью компьютера и специальных способов обработки;

– привить системное понимание принципов формирования изобразительного образа;

– развить умение правильно анализировать полученные фотоснимки,

 $M$ етапредметные – формировать и развивать:

– любознательность в области искусства, фотографии, кинематографа;

– потребность в творческой активности, в самосовершенствовании и саморазвитии:

– умения различать, сравнивать и анализировать результаты труда;

– навыки совместной работы в творческом коллективе;

– навыки общения, умения выразить и защитить свою точку зрения, навыки дискуссии;

– умение управлять проектами и процессами;

Личностные – формировать и развивать:

– системное мышление, способность ставить творческие цели и задачи;

– самостоятельность и личную ответственность, уважительное отношение к своему и чужому мнению;

– чувство прекрасного, умения видеть мир по-своему, замечать необычное в обычном:

– через наблюдение воспитывать в детях уважение к себе, к окружающему миру, другим людям;

– эстетический вкус и умение образно воспринимать окружающую действительность:

– инициативность и креативность при выполнении заданий, самостоятельность и ответственность за результаты своей деятельности.

# 1.3. Учебные планы и содержание дополнительной общеобразовательной общеразвивающей программы «Фотостудия "Атмосфера"» по годам обучения

## Первый год обучения.

## Стартовый уровень «Наблюдаем и фиксируем реальность»

Цели первого года обучения: формирование творческой личности, развитие мотивации ребенка к познанию окружающего его мира, приобщение к культурным ценностям через технику и искусство фотографии.

Задачи первого года обучения

### • Формировать у обучающихся:

 $-$  представление о жанрах фотографии: портрет, пейзаж, натюрморт, репортаж:

– умение сравнивать и анализировать результаты своей деятельности;

– потребность в творческой активности, в самосовершенствовании и саморазвитии:

– навыки совместной работы в творческом коллективе;

– чувство прекрасного, умения видеть мир по-своему, замечать необычное в обычном;

– пробуждать любознательность в области искусства, фотографии, кинематографа;

– знания о технических средствах фотографии начального уровня.

• Развивать у обучающихся:

– представления об основах фотокомпозиции и выразительных средствах фотографии;

– умения различать, сравнивать и анализировать результаты труда;

– уважение к себе, к окружающему миру, другим людям.

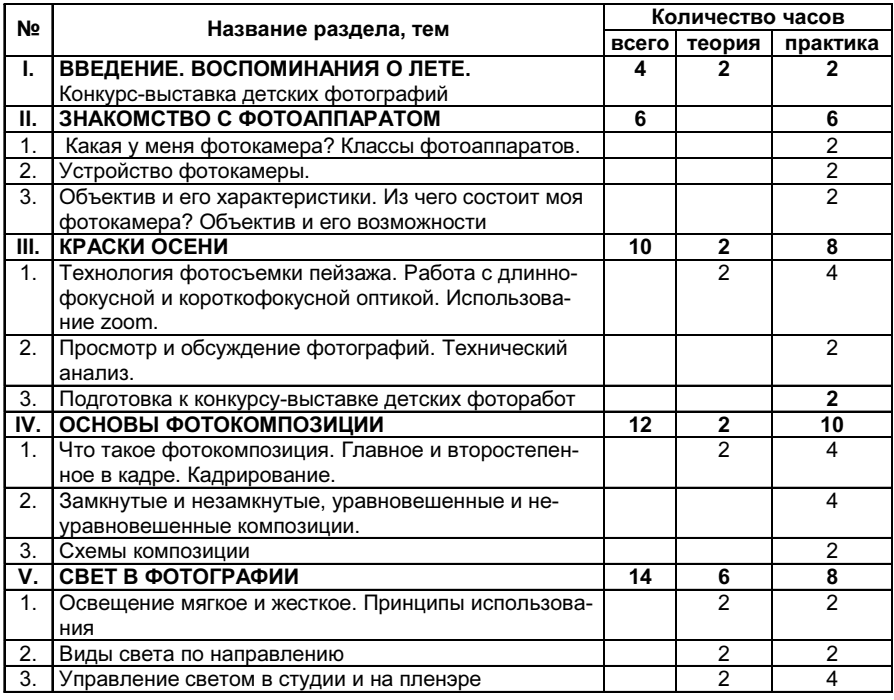

## 1.3.1. Учебный план первого года обучения

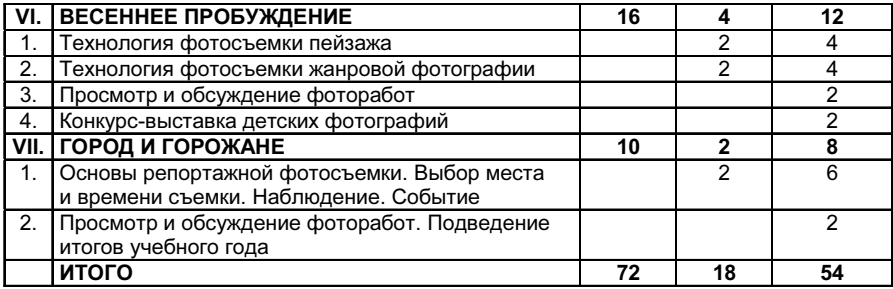

# Содержание программы первого года обучения

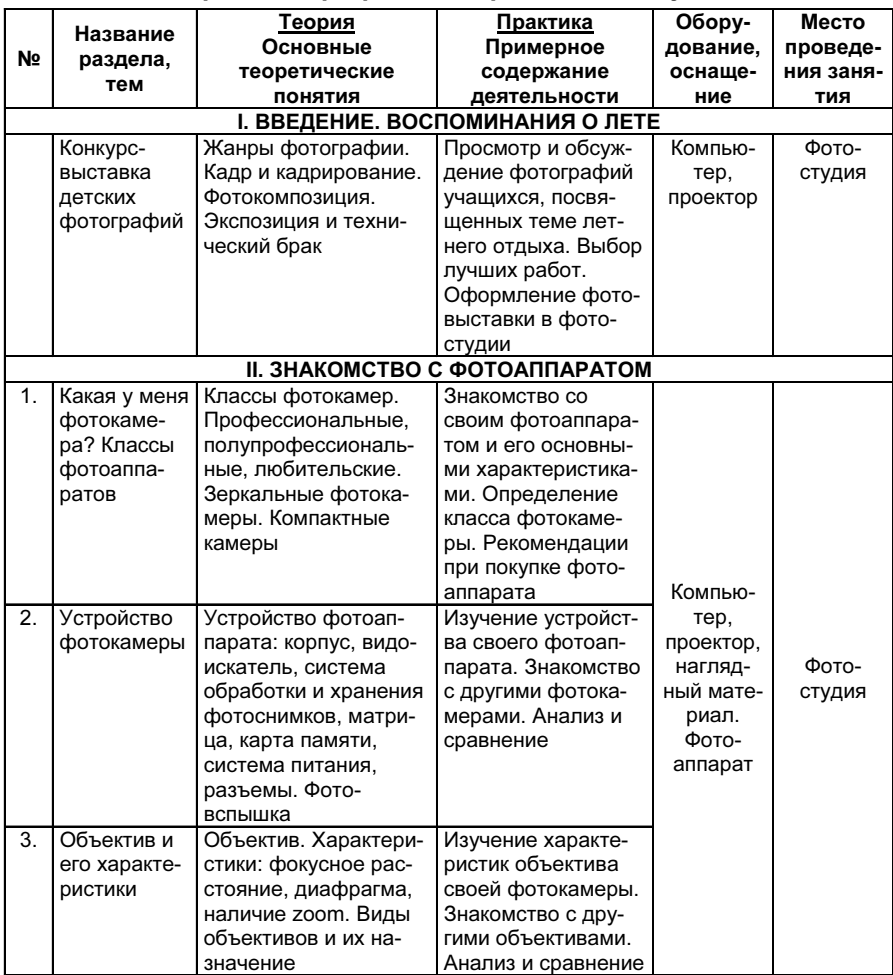

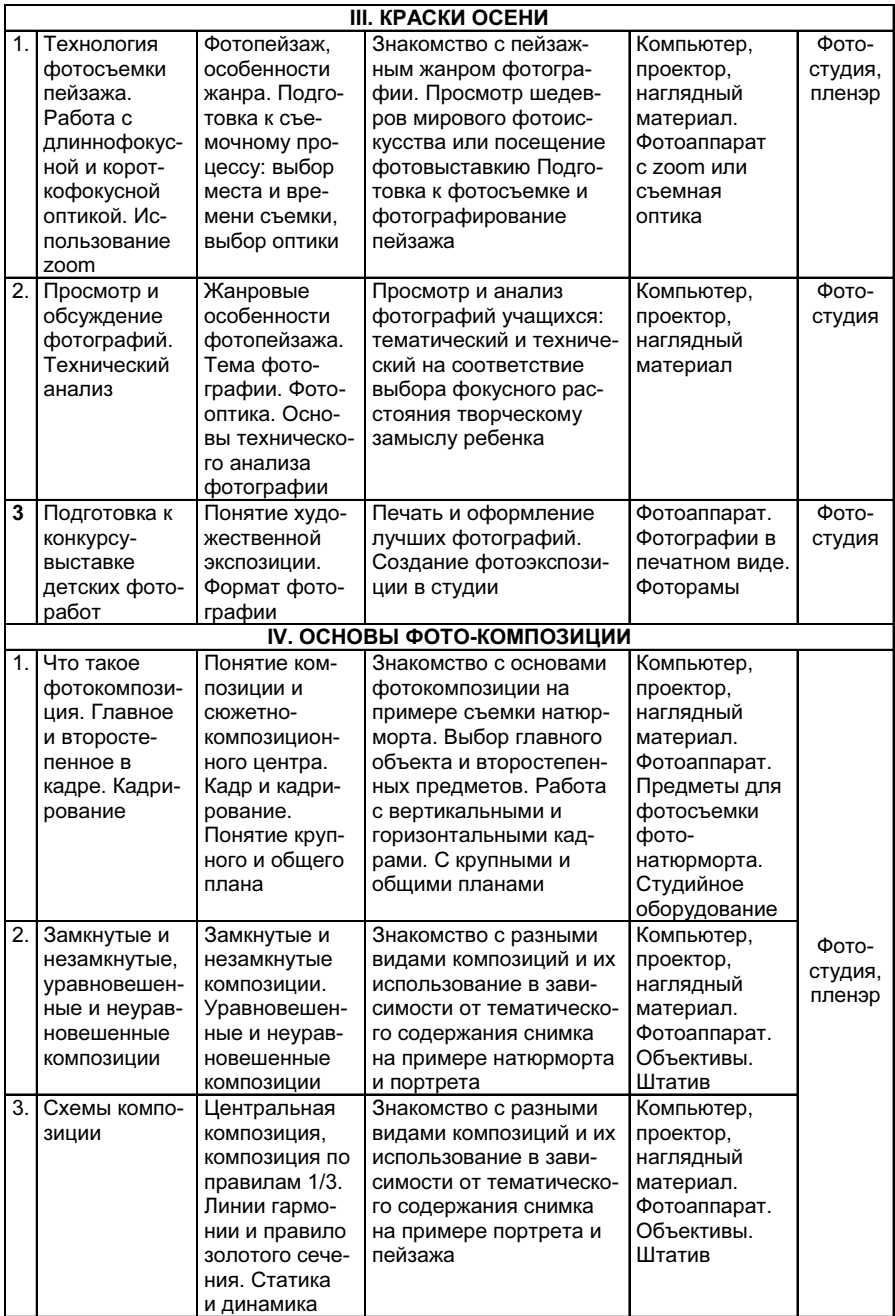

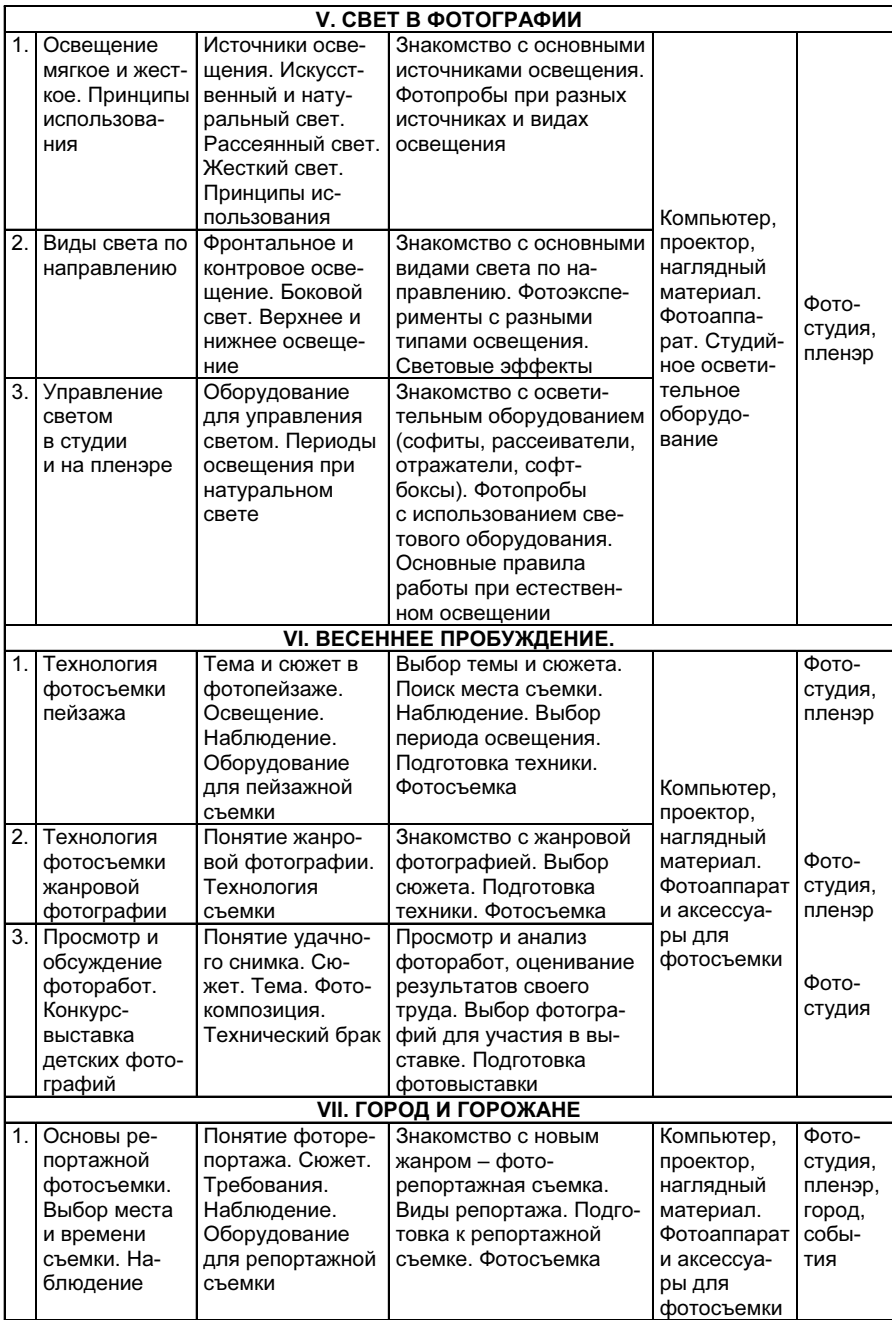

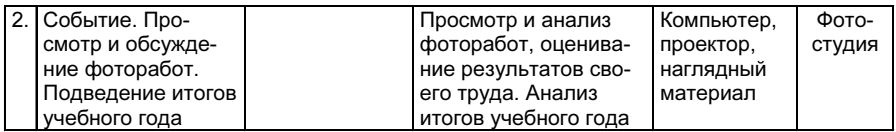

#### Предполагаемые результаты первого года обучения

Личностные результаты:

– овладение начальными навыками творческого мышления, инициативности при выполнении заданий;

– сформированность установки «работа на результат»;

– развитие эстетических чувств, умения видеть мир по-своему, замечать необычное в обычном.

Метапредметные результаты:

– пробуждение любознательности в области искусства, фотографии, кинематографа;

– овладение способностью принимать и сохранять цели и задачи учебной деятельности, поиска средств ее осуществления;

– умения планировать, контролировать и оценивать учебные действия в соответствии с поставленной задачей, определять наиболее эффективные способы достижения результата;

– готовность слушать и вести диалог.

– первичные навыки использования фототехники любительского уровня;

– умения анализировать полученные фотоснимки и готовить фотоизображения для участия в выставке.

Предметные результаты:

– овладение основами знаний и умений в области фотокомпозиции;

– знание жанров фотографии и приобретение первичных навыков фотосъемки в жанрах пейзаж, фотонатюрморт, фоторепортаж.

#### Второй год обучения.

# Базовый уровень «Наблюдаем, анализируем, корректируем и фиксируем реальность»

Цели второго года обучения: формирование нравственной, творческой личности; развитие мотивации ребенка к познанию окружающего его мира и людей; приобщение к общечеловеческим ценностям через технику и искусство фотографии.

#### Задачи второго года обучения:

#### • познакомить обучающихся:

– с техническими средствами фотографии и привить начальные навыки использования: настройки фотокамеры, диафрагма, выдержка, ручные настройки экспозиции, фильтры, фотоаксессуары;

– с компьютерными средствами фотографии: программы для обработки изображений, инструменты для стандартной коррекции фотоизображений, слои:

 $-$  с художественными средствами фотографии: виды композиции, перспектива, грипп, колористика, тональность, контраст;

#### • формировать у обучающихся:

 $-$ навыки творческого мышления, инициативности при выполнении заланий:

 $-$  способность к коммуникации, к работе в творческой группе;

– общечеловеческие ценности через наблюдение за природой и окружающим миром людей и вещей;

– основы умения планировать, контролировать и оценивать учебные действия в соответствии с поставленной задачей, определять наиболее эффективные способы достижения результата;

– понимание основных критериев анализа и оценки фотографии через участие в фотовыставках и конкурсном движении.

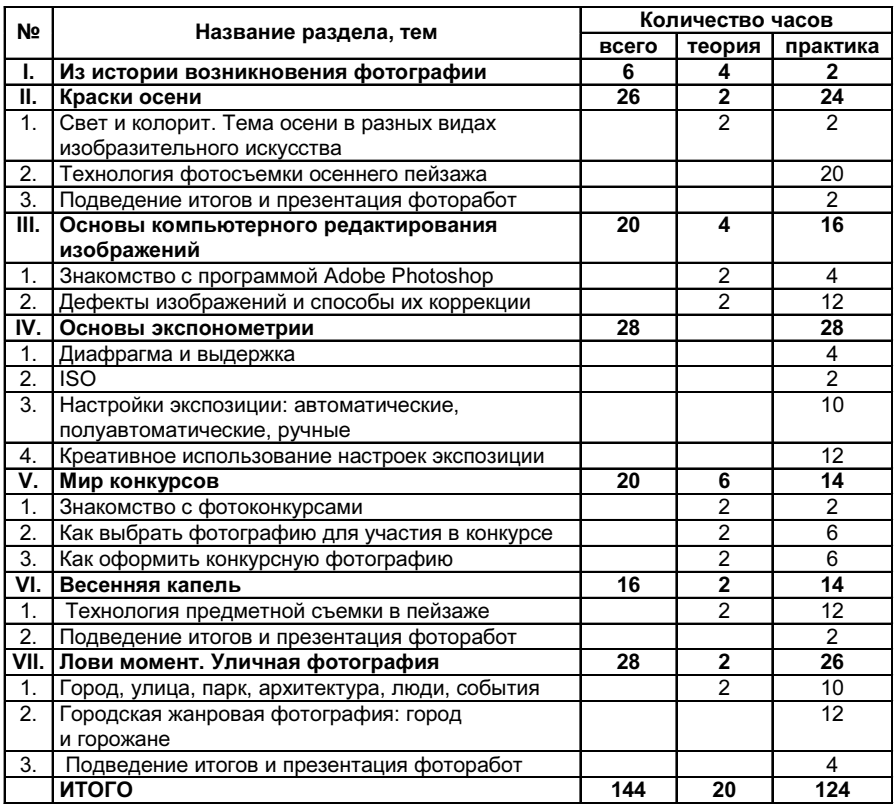

## 1.3.2. Учебный план второго года обучения

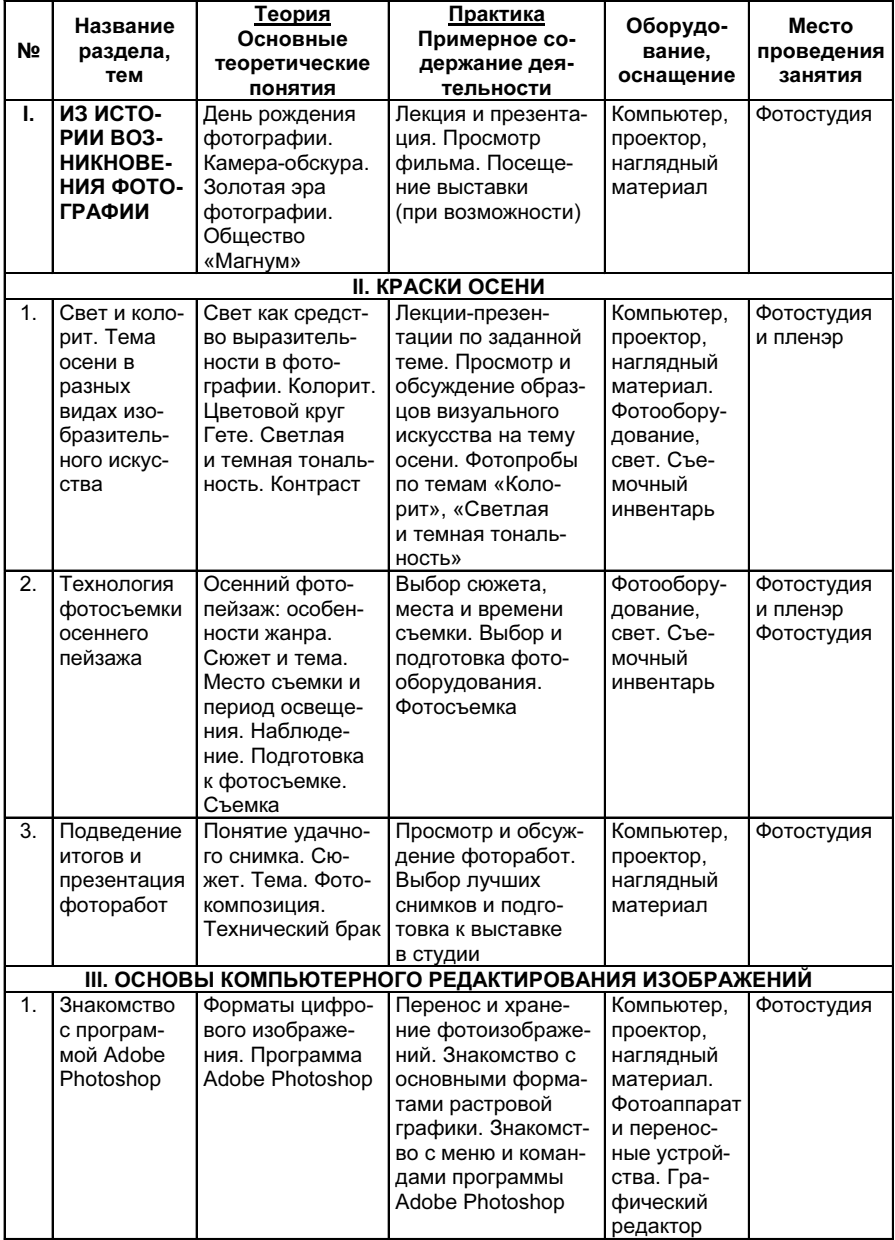

# Содержание программы второго года обучения

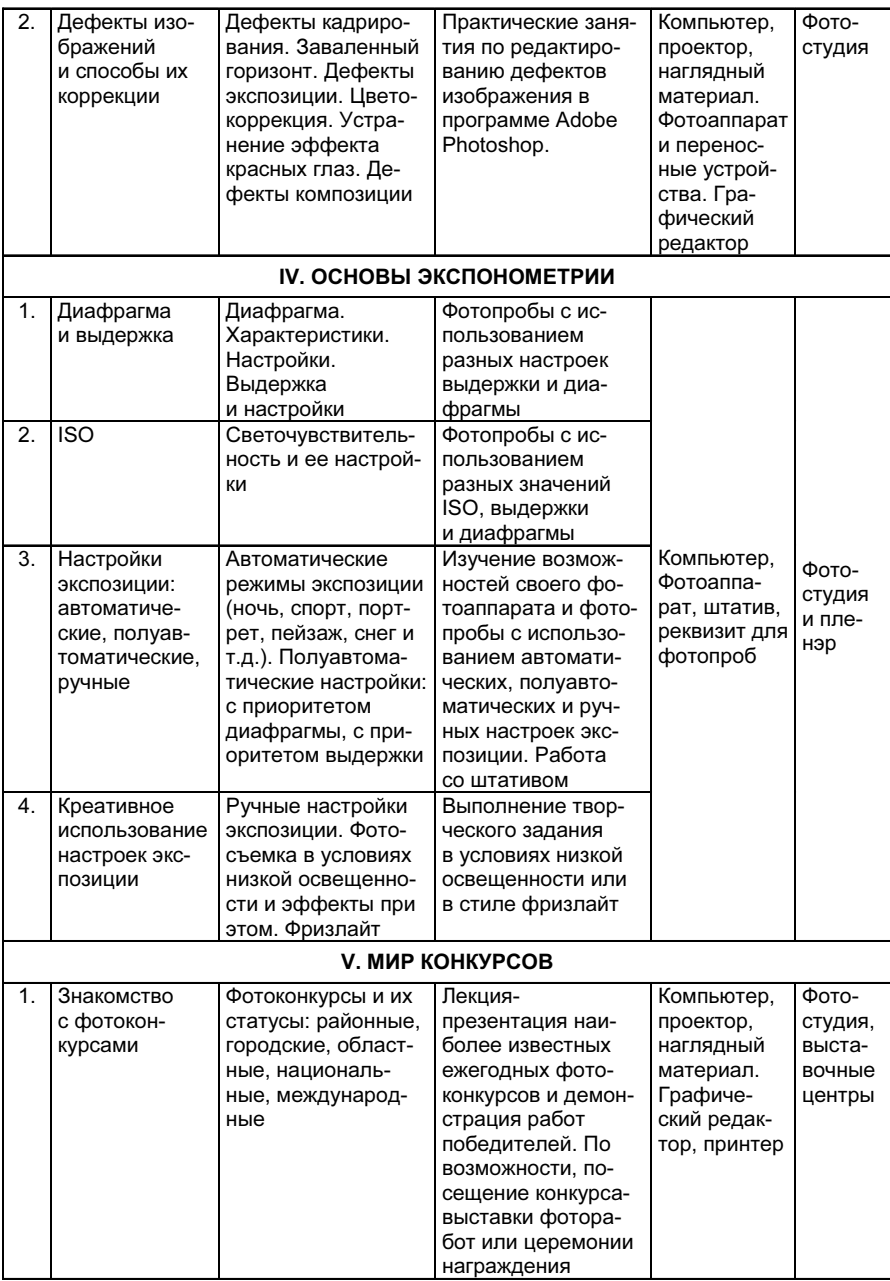

# **БИБЛИОТЕКА ЖУРНАЛА «МЕТОДИСТ» № 9<sup>2018</sup>**

![](_page_23_Picture_476.jpeg)

![](_page_24_Picture_293.jpeg)

На втором году обучения учащиеся осваивают технические средства фотографии любительского начального и продвинутого уровня (компактная многофункциональная фотокамера, зеркальный фотоаппарат, штатив, фотофильтры), а также компьютерные средства обработки фотографии.

## Предполагаемые результаты второго года обучения:  $Ju$ чностные результаты по развитию:

– навыков творческого мышления, инициативности при выполнении заданий;

– самостоятельности и личной ответственности, уважительного отношения к своему и чужому мнению;

– способности к коммуникации, умения работать в творческом коллективе;

– установки «работа на результат».

## Метапредметные результаты по формированию:

– начального уровня понимания произведений искусства, в частности. фотографии;

– умения планировать, контролировать и оценивать учебные действия в соответствии с поставленной задачей, определять наиболее эффективные способы лостижения результата:

– умения вести диалог или дискуссию, вырабатывать свое собственное мнение.

Предметные результаты

• Сформированность:

– навыков ручной настройки экспозиции в разных условиях освещения;

– знаний и практических навыков в области компьютерных технологий по обработке изображения;

 $-$  умения различать, сравнивать, анализировать произвеления фотоискусства на основе жанровых особенностей.

•  $O$ *c*воение:

– технических средств фотографии: настройки фотокамеры, диафрагма, выдержка, ручные настройки экспозиции, фильтры, фотоаксессуары;

– знакомство с жанрами фотографии «Архитектура» и «Предметная съемка» и приобретение первичных навыков фотосъемки;

– художественных средств фотографии;

– компьютерных средств: программы для обработки изображений.

• Закрепление:

– знаний и умений в области фотокомпозиции на практике;

– навыков фотосъемки в жанрах пейзаж, фотонатюрморт, фоторепортаж.

• Passumue:

– первичных навыков использования фототехники любительского уровня;

– умения анализировать полученные фотоснимки и готовить фотоизображения для участия в выставке.

# Третий год обучения. Базовый уровень «Наблюдаем, анализируем, корректируем и фиксируем реальность»

Цели третьего года обучения: формирование нравственной, творческой, разносторонней личности; развитие мотивации обучающихся к самопознанию и познанию окружающего мира и людей; приобщение к общечеловеческим ценностям через технику и искусство фотографии.

### Задачи третьего года обучения

• Познакомить учащихся с жанровым многообразием фотографии, жанрами и поджанрами пейзажной съемки, фотоанималистики, макро, студийного и выездного портрета, репортажной и постановочной фотографии, экспериментальной фотографии и др.

# • Формировать и систематизировать:

– первичные навыки использования профессиональной фототехники: зеркального фотоаппарата, осветительного оборудования и фотоаксессуаров;

– знания в области компьютерных технологий по обработке изображения;

– потребность в творческой активности, в самосовершенствовании и саморазвитии;

– навыки совместной работы в творческом коллективе;

– навыки общения, умения выразить и защитить свою точку зрения, навыки дискуссии;

– умение управлять проектами и процессами;

– системное мышление, способность ставить творческие цели и задачи;

– чувство прекрасного, умения видеть мир по-своему, замечать необычное в обычном;

 $-$ эстетический вкус и умение образно воспринимать окружающую лействительность.

#### •  $\Pi$ рививать и развивать:

– умение правильно анализировать полученные фотоснимки:

– умения различать, сравнивать и анализировать результаты труда;

– самостоятельность и личную ответственность, уважительное отношение к своему и чужому мнению;

– через наблюдение воспитывать уважение к себе, к окружающему миру. другим людям;

– инициативность и креативность при выполнении заданий, самостоятельность и ответственность за результаты своей деятельности.

– системное понимание принципов формирования изобразительного образа.

| N <sub>2</sub> | Название раздела, тем                                 | Количество часов |                |                 |
|----------------|-------------------------------------------------------|------------------|----------------|-----------------|
|                |                                                       | всего            | теория         | практика        |
| ı.             | ПРОЩАНИЕ С ЛЕТОМ                                      | 6                |                | 6               |
| н.             | ОСЕННИЙ КАПРИЗ                                        | 36               | 2              | 34              |
| 1.             | Тема осени в изобразительном искусстве.               |                  | 7              |                 |
| 2.             | Длиннофокусная оптика в пейзажной фотографии.         |                  |                | 14              |
|                | Предметная съемка. Макро.                             |                  |                |                 |
| 3.             | Короткофокусная оптика в пейзажной фотографии.        |                  |                | 12              |
|                | Общий план. Архитектура.                              |                  |                |                 |
| 4.             | Творческое использование фотооптики. Жанровый         |                  |                | 6               |
|                | снимок. Репортаж.                                     |                  |                |                 |
| 5.             | Подведение итогов. Подготовка фоторабот к выставкам   |                  |                | $\overline{2}$  |
|                | и конкурсам                                           |                  |                |                 |
| Ш.             | <b>ПОСЛЕДНИЙ ШТРИХ</b>                                | 26               | 4              | 22              |
| 1.             | Компьютерная ретушь фотографий.                       |                  | $\overline{2}$ | 8               |
| 2.             | Панель инструментов в программе Adobe Photoshop.      |                  | 1              | 6               |
|                | Работа со слоями в программе Adobe Photoshop. Меню    |                  |                |                 |
| 3.             | «Фильтры художественных эффектов» в программе         |                  | 1              | 8               |
|                | Adobe Photoshop                                       |                  |                |                 |
| IV.            | ГЛАВНОЕ - ОБРАЗ                                       | 28               |                | 28              |
| 1.<br>2.       | Основы студийного фотопортрета.                       |                  |                | 4<br>8          |
|                | Длиннофокусная и короткофокусная оптика при съемке    |                  |                |                 |
| 3.             | портрета.<br>Схемы освещения при фотосъемке портрета. |                  |                | 12              |
| 4.             | Технология фотосъемки портретов в разных стилях.      |                  |                | 4               |
|                | Компьютерная ретушь фотопортрета. Подведение          |                  |                |                 |
|                | итогов                                                |                  |                |                 |
| ۷.             | <b>МИР КОНКУРСОВ</b>                                  | 24               | 6              | $\overline{18}$ |
| 1.             | Шедевры мирового фото искусства. Авторский замысел.   |                  | 4              |                 |
|                | Идея, тема.                                           |                  |                |                 |
| 2.             | Что такое «Фотосерия».                                |                  | $\overline{2}$ |                 |
| 3.             | Критерии оценки фоторабот.                            |                  |                | 6               |
| 4.             | Оформление фоторабот: выставка, интернет-конкурс      |                  |                | 12              |
| VI.            | <b>BECEHHEE HACTPOEHKE</b>                            | 24               | 4              | $\overline{20}$ |
| 1.             | Творческое использование настроек экспозиции в жан-   |                  | $\overline{2}$ | 8               |
|                | рах: портрет, пейзаж, репортаж.                       |                  |                |                 |
| 2.             | Фотоанималистика. Требования к съемочной аппарату-    |                  | $\overline{2}$ | 8               |
|                | ре. Технология фотосъемки.                            |                  |                |                 |
| 3.             | Подведение итогов. Компьютерная ретушь фотоизобра-    |                  |                | 4               |
|                | жений                                                 |                  |                |                 |
|                |                                                       | 144              | 16             | 128             |

1.3.3. Учебный план третьего года обучения.

![](_page_27_Picture_469.jpeg)

# Содержание программы третьего года обучения

![](_page_28_Picture_464.jpeg)

![](_page_29_Picture_441.jpeg)

![](_page_30_Picture_362.jpeg)

#### Результаты третьего года обучения

Личностные результаты:

• закрепление навыков творческого мышления, инициативности при выполнении заданий;

•  $p$ азвитие:

– способности к коммуникации, способности работать в творческом коллективе;

– понимания произведений искусства, в частности, фотографии;

– через наблюдение воспитание в детях уважения к себе, к окружающему миру, другим людям;

•  $\phi$ ормирование

– качеств целеустремленности, трудолюбия и стойкости перед возникающими трудностями;

– стрессоустойчивости;

– навыков разрешения конфликтных ситуаций.

Метапредметные результаты:

• отработка умения планировать, контролировать и оценивать учебные действия в соответствии с поставленной задачей, определять наиболее эффективные способы достижения результата;

• развитие умения вести диалог или дискуссию, вырабатывать своё собственное мнение;

•  $\phi$ ормирование:

– умения нахолить и использовать новую информацию и коммуникативные технологии:

– потребности в творческой активности, самосовершенствованию и саморазвитию.

Предметные результаты

• отработка навыков в области:

– фотокомпозиции, использования выразительных средств фотографии;

– использования разнообразных технических средств фотографии;

– развития умений работы с настройками экспозиции, баланса белого, ручной и автоматической фокусировки любительских и полупрофессиональных камер;

– знаний и практических навыков в области компьютерных технологий по обработке изображения;

– фотосъемки в многообразных жанрах и поджанрах фотографии;

– умения анализировать полученные фотоснимки и готовить фотоизображения для участия в выставке.

– умения различать, сравнивать, анализировать произведения фотоискусства на основе жанровых особенностей.

#### Четвертый год обучения.

# Продвинутый уровень «Используя свой опыт, формируем мировоззрение, создаем реальность»

Цели четвертого года обучения: формирование нравственной, творческой, разносторонней личности, развитие мотивации ребенка к самопознанию и познанию окружающего его мира и людей, приобщение к общечеловеческим ценностям через технику и искусство фотографии.

# Задачи четвертого года обучения:

– формировать авторскую позицию, творческую идею, отношение к миру, другим людям, себе через искусство и технику фотографии;

– отработать навыки творческого мышления, инициативности при выполнении заланий:

– закрепить коммуникативные навыки, способность работать в творческом коллективе;

– развить качества целеустремленности, трудолюбия и стойкости перед возникающими трудностями;

– развить и повысить навыки планирования, контроля и оценивания своих действий в соответствии с поставленной творческой задачей, определять эффективные способы ее достижения;

 $-$  развить умение нахолить и использовать новую информацию и коммуникативные технологии;

– формировать навык самопрезентации, создания личного и профессионального имиджа.

| N <sub>2</sub> | Название раздела, тем                           | Количество часов |                |                |
|----------------|-------------------------------------------------|------------------|----------------|----------------|
|                |                                                 | всего            | теория         | практика       |
| ı.             | <b>MUP BOKPYT HAC</b>                           | 14               | 2              | 12             |
| Н.             | <b>ОСЕННИЙ МАРАФОН</b>                          | 48               |                | 48             |
| 1.             | Тема осени в жанрах фотографии.                 |                  |                | 12             |
| 2.             | Осенний пейзаж. Фотоанималистика.               |                  |                | 10             |
| 3.             | Технология фотосъемки Фотонатюрморт. Макро      |                  |                | 8              |
| 4.             | Предметная съемка в пейзаже. Фоторепортаж.      |                  |                |                |
|                | Фотопортрет                                     |                  |                | 8              |
| 5.             | Эксперимент. Подведение итогов                  |                  |                | 8              |
| 6.             | Презентация фоторабот                           |                  |                | $\overline{2}$ |
| Ш.             | ФЭШН-ФОТО                                       | 54               | 10             | 44             |
| 1.             | Основные особенности фэшн-фотографии            |                  | 4              | 4              |
| 2.             | Фэшн в классике Фэшн: от романтики до авангарда |                  | $\overline{2}$ | 20             |
| 3              | Подведение итогов                               |                  | 4              | 14             |
| 4.             | Презентация фоторабот                           |                  |                | 6              |
| IV.            | <b>ПОРТФОЛИО</b>                                | 40               | 8              | 32             |
| 1.             | Основные особенности фотосъемки портфолио.      |                  | 4              | 4              |
| 2.             | Фотосъемка портфолио.                           |                  | $\overline{2}$ | 22             |
| 3.             | Подведение итогов. Презентация фоторабот        |                  | $\overline{2}$ | 6              |
| V.             | МИР В ОБЪЕКТИВЕ                                 | 26               | 6              | 20             |
|                | Подготовка и участие в фотоконкурсах и фото-    |                  | 6              | 20             |
|                | выставках. Фестивальная деятельность            |                  |                |                |
| VI.            | ВЕСНА: ФОТОВЗЛЯД                                | 34               |                | 34             |
|                | Фотосерия: на стыке жанров                      |                  |                |                |
|                | итого                                           | 216              | 26             | 190            |

1.3.4. Учебный план четвертого года обучения

## Содержание программы четвертого года обучения.

![](_page_32_Picture_278.jpeg)

![](_page_33_Picture_502.jpeg)

![](_page_34_Picture_444.jpeg)

# **БИБЛИОТЕКА ЖУРНАЛА «МЕТОДИСТ» № 9<sup>2018</sup>**

![](_page_35_Picture_391.jpeg)

#### Планируемые результаты четвертого года обучения

#### Личностные результаты

Отработка и развитие:

– навыков творческого мышления, инициативности при выполнении заданий;

– коммуникативных навыков, способности работать в команде;

– качеств целеустремленности, трудолюбия и стойкости перед возникающими трудностями;

– стрессоустойчивости и навыков разрешения конфликтных ситуаций;

– потребности в творческой активности, самосовершенствовании и саморазвитии.

#### Метапредметные результаты

Отработка и развитие умений и навыков:

– планировать, контролировать и оценивать учебные действия в соответствии с поставленной задачей, определять наиболее эффективные способы достижения результата;

– вести диалог или дискуссию, вырабатывать свое собственное мнение;

 $-$  находить и использовать новую информацию и коммуникативные технологии:

– самопрезентации, создания личного и профессионального имиджа.

#### $\Xi$ Тредметные результаты

Отработка и развитие навыков:

– в области фото композиции, использования выразительных средств фотографии;

– использования разнообразных технических средств фотографии;

– работы с настройками экспозиции, баланса белого, ручной и автоматической фокусировки полупрофессиональных камер;

– практических навыков в области компьютерных технологий по обработке изображения;

- фотосъемки в жанрах пейзаж, фотонатюрморт, фоторепортаж, архитектурный снимок, предметная съемка, фотоанималистика и фотопортрет;

– знакомство с жанром «Фэшн-фото» и приобретение первичных навыков фотосъемки в этом жанре;

– развитие умения анализировать полученные фотоснимки и готовить фотоизображения для участия в выставке;

– развитие навыков различать, сравнивать, анализировать произведения фотоискусства на основе жанровых особенностей.

# РАЗДЕЛ 2. КОМПЛЕКС ОРГАНИЗАЦИОННО-ПЕДАГОГИЧЕСКИХ УСЛОВИЙ

# 2.1. Условия реализации дополнительной общеобразовательной общеразвивающей программы «Фотостудия "Атмосфера"»

Материально-техническое обеспечение программы – учебный кабинет, оформленный в соответствии с профилем проводимых занятий и оборудованный кабинет, полностью отвечающий требованиям Роспотребнадзора и Госпожнадзора.

В кабинете имеется несколько фотографических зон с возможностью использовать искусственный и естественный свет.

| Оборудование               | Количество |
|----------------------------|------------|
| Столы компьютерные         | 5 шт.      |
| Съемочный стол             | 1 шт.      |
| Стулья                     | 11 шт.     |
| Стулья для фотосъемки      | 2 шт.      |
| Шкаф для реквизита         | 1 шт.      |
| Зеркало настенное          | 1 шт.      |
| Ширма                      | 1 шт.      |
| Осветительное оборудование | 1 комплект |
| Инструменты                |            |
| Съемочный реквизит         | 1 комплект |
| Фотоаппараты               | 10 шт.     |
| Видеокамера                | 1 шт.      |
| Штатив                     | 1 шт.      |
| Компьютер                  | 1 шт.      |
| Ноутбук                    | 1 шт.      |
| Видеопроектор              | 1 шт.      |
| Экран                      | 1 шт.      |
| Рамы для фотографий        | 50 шт.     |

2.1.1. Материально-техническое обеспечение

#### 2.1.2. Информационное обеспечение – интернет-источники

![](_page_37_Picture_181.jpeg)

# 2.1.3. Кадровое обеспечение

Программа может быть реализована в учреждениях дополнительного образования детей. Реализация данной программы предусматривает привлечение педагога дополнительного образования, владеющего теоретическими и практическими знаниями в данной области.

Критерии отбора педагогов:

 $-$ профессионально-пелагогическая компетентность, наличие теоретической и практической полготовки в соответствии с профилем леятельности:

– профессионально-педагогическая информированность; умение творчески применять имеющиеся знания на практике, программировать свою деятельность, анализировать и развивать свой опыт с учетом современных условий:

– знание основных законодательных и нормативных документов по вопросам образования и защиты прав учащихся.

# 2.2. Мониторинг результатов освоения дополнительной общеразвивающей программы «Фотостудия "Атмосфера"»

В образовательной организации принята единая система мониторинга и разработаны критерии оценки реализации образовательной программы.

Педагогический мониторинг включает в себя:

Определение уровня личностного развития учащихся.

Входной контроль, промежуточная и итоговая аттестация освоения образовательной программы, позволяющий отследить динамику достижения предметных, метапредметных и личностных результатов.

Наблюдения за социально значимой деятельностью учащихся, в которых отражаются все достижения и результаты в предметной, метапредметной c<sub>ob</sub>ene.

Оценка личностных, предметных и метапредметных результатов происхолит согласно уровню их сформированности (ниже нормы, норма, выше нормы) и отражаются в карте показателей результативности деятельности личностного развития обучающихся, в протоколах результатов входного контроля, промежуточной и итоговой аттестации и в карте социально значимой деятельности.

# $K$ арты личностного развития учащихся заполняются в октябре u *в* апреле.

Используя методы наблюдения, основываясь на прописанных уровнях развития личности в соответствии с описаниями в литературе по психологии, педагог оценивает развитие личности учащихся по следующим показателям.

– мотивация к познанию и творчеству в деятельности;

– уровень умственной активности;

– гражданская идентичность;

 $-$  самоопенка:

– отношение к публичной деятельности;

– взаимоотношения со сверстниками;

– взаимоотношения с педагогами.

В соответствии с полученными результатами вносятся коррективы в систему работы как с коллективом, так и с отдельными учащимися.

# Основными видами отслеживания предметных результатов освоения  $\boldsymbol{v}$ чебного материала являются входной контроль и итоговая аттестация.

Входной контроль проводится в начале учебного года.

Цель: определение начального уровня развития учащихся, их творческих способностей.

Формы проведения мониторинга: собеседование, тестирование, анкетирование.

После анализа результатов первоначального контроля проводится корректировка тематических планов, пересматриваются учебные задания, если это необходимо.

Итоговая аттестация проводится в конце учебного года.

Цель ее проведения – определение изменения уровня развития обучающихся, их творческих способностей, определение результатов обучения, ориентирование учащихся на дальнейшее (в том числе самостоятельное) обучение, получение сведений для совершенствования образовательной программы и методов обучения.

Формы проведения мониторинга: участие в выставках, конкурсах, творческие задания, демонстрация моделей, презентация.

Диагностика результативности образовательной программы осуществляется также способом педагогического наблюдения за практической работой учащихся на пленэрах, фоторепортажах и анализа результатов проектной деятельности учащихся. При этом выявляется уровень теоретической подготовки, отслеживается уровень самоанализа учащихся, их способность выявлять собственные ошибки.

Конкурсные фотографии раскрывают интересы и направление творческого поиска учащихся на данном этапе.

![](_page_39_Picture_218.jpeg)

Отслеживается уровень подготовленности учащихся по следующим критериям:

![](_page_40_Picture_214.jpeg)

На основании ожидаемых результатов разработана оценочная шкала, которая соответствует уровням освоения программы:

- низкий уровень (-N) действие по образцу;
- норма (N) активно-поисковый;
- выше нормы  $(+N)$  интенсивно-творческий.

Педагог определяет уровень освоения программы учащимися, фиксируя их в таблице, тем самым, прослеживая динамику обучения, развития и воспитания

 $\bm{B}$  картах социально значимой деятельности фиксируется участие учащихся в социально значимых проектах, экспедициях, исследовательских проектах, мероприятиях ДЮЦ «Рифей» на уровне учреждения, района, города, России и международном уровне за I полугодие и в конце учебного года. По итогам проводится анализ занятости каждого учащегося, а также всего коллектива в социально значимой деятельности. По результатам проводится корректировка плана воспитательной работы.

Результаты мониторинга являются основанием для корректировки программы и поощрения учащихся.

# 2.3. Методическое обеспечение образовательной программы

Основной метод организации занятий в объединении – практическая работа как важнейшее средство связи теории с практикой в обучении. Здесь учащиеся закрепляют и углубляют теоретические знания, формируют соответствующие навыки и умения. Учащиеся успешно справляются с практической работой, если их ознакомить с порядком её выполнения.

В программе основной упор лелается на формирование у учашихся навыков самоанализа. Вся практическая работа строится на методе самоанализа: снял кадр, проанализировал ошибки, основываясь на сравнительном методе, переснял более правильно; задание считается выполненным только после удовлетворительного результата самоанализа и анализа педагога. Педагог является только наблюдателем и корректировщиком, и учащиеся постепенно подтягивают свой уровень самоанализа до уровня анализа педагога, через это и происходит закрепление необходимых теоретических знаний. Начинающему юному фотографу очень важно, чтобы его первые снимки хотя бы на 30–50% получались удачными, иначе дети быстро теряют интерес к фотографии, поэтому в процессе обучения для создания ситуации успеха необходимо дать возможность детям пользоваться хорошим профессиональным оборудованием (зеркальные фотоаппараты, мощные вспышки). Место действия хорошо освещено, фотоаппараты настроены и детям остается только выбрать сюжет, найти выгодную точку съемки, поймать удачный момент и нажать кнопку спуска, т.е. они сосредоточены на чистом творчестве и не отвлекаются на технические проблемы. Конечно, в свое время (2–3 год обучения) учащиеся столкнутся с необходимостью решать множество технических проблем фотографирования, но лучше, когда они будут к этому готовы и по-настоящему увлечены фотоискусством (метод от простого к сложному).

Формирование творческого и инновационного мышления учащихся происходит и через систему последовательных, взаимосвязанных действий педагога и детей в процессе учебных занятий, превалирующее число которых выстроено с использованием элементов квест- и Дальтон-технологий.

Дальтон-технология – обеспечение индивидуализированного развития учащегося, развитие его социального опыта за счет овладения навыками сотрудничества, ответственности и самостоятельности в учебно-познавательной деятельности. Главные принципы: свобода, самостоятельность, сотрудничество.

Основными элементами Дальтон-технологии являются: задание, мастерская, дом.

«Задание» – содержательная основа Дальтон-технологии. Задания должны носить творческий характер, в каждом из них определяется задача (проблема), а сами задания формулируются на уровневой основе.

«Мастерская» – время, в процессе учебного занятия отведенное для самостоятельной работы обучающегося над заданием.

«Дом» – это условия, приближенные к домашней свободе: наличие места, где обучающемуся комфортно работать, свобода выбора партнера в работе, наличие консультантов, готовых оказать помощь.

Квест-технология – это выполнение проблемного задания с элементами игры. Квест-технология предполагает поиск решения, разгадку тайны. Весь сюжет игры данного вида изобилует различными подсказками, которые и помогают решить, как же именно можно справиться с той или иной возникшей трудностью. Таким образом, прохождение квеста чем-то напоминает решение логической головоломки. Участник игры является не только объектом

педагогического воздействия, но и сознательным субъектом процесса. Все, что принимает характер открытий, требует поиска и осмысливания материала.

 $\Pi$ роектно-исследовательская деятельность – это деятельность учащихся, связанная с решением творческой, исследовательской, задачи. В ее процессе идет проектирование собственного исследования, предполагающее выделение пелей и залач, вылеление принципов отбора метолик, планирование хола исследования, определение планируемых результатов, оценка реализуемости исследования, определение необходимости ресурсов. Именно в проектно-исследовательской деятельности ребенок приобретает ценнейший опыт и осваивает новые для себя позиции:

– «специалист» в области компетентности изучаемого вопроса;

– «эксперт» в ходе оценивания других исследований;

– «наставник» при достижении высокого уровня владения информацией, достаточного для обучения других лиц.

Проектный метод позволяет: научить учащихся самостоятельно, критически мыслить, размышлять, опираясь на знание фактов, делать обоснованные выводы, принимать самостоятельные аргументированные решения, научиться работать в команде, выполняя различные социальные роли. В рамках программы реализуются следующие проекты «Краски осени», «Осеннее пробуждение», «Весенняя капель», «Лови момент» и другие.

Информационно-коммуникативные технологии – это использование телекоммуникационных средств для реализации информационных процессов с целью оперативной и эффективной работы с информацией. Они позволяют повысить наукоемкость, результативность и дидактическую эффективность образовательных ресурсов за счет активного использования современных средств техники

Фотография за время своего развития прошла много этапов становления, и на каждом этапе процесс обучения искусству фотосъемки имел свои особенности. В настоящее время фотография переживает очередной серьезный этап – переход на цифровые технологии, и это открывает много новых возможностей для повышения эффективности образовательного процесса. Важнейшим достижением цифровой фотографии стала возможность обрабатывать снимки на компьютере. Компьютерная обработка является завершающим звеном в фотографическом цикле перед демонстрацией фотографии.

При организации образовательной деятельности используется компилятивная система методов организации и осуществления учебно-познавательной деятельности по И.Я. Лерну, М.Н. Скаткину и Ю.К. Бабанскому.

Объяснительно-иллюстративный метод обучения – учащийся получают знания в процессе беседы, из учебной или методической литературы, через экранное пособие в «готовом» виде. Воспринимая и осмысливая факты, оценки, выводы, они остаются в рамках репродуктивного (воспроизводящего) мышления. (рассказ, объяснение, беседа, демонстрация фотографий).

Репродуктивный метод – метод, где применение изученного осуществляется на основе образца или правила. Здесь деятельность обучаемых носит алгоритмический характер, т.е. выполняется по инструкциям, предписаниям, правилам в аналогичных, сходных с показанным образцом ситуациях (практическая работа, камеральное исследование, наблюдение). Теоретические сведения сообщаются учащимся в форме познавательных бесед небольшой продолжительностью (15–20 мин) с пояснениями по ходу выполнения работы. В процессе таких бесед происходит пополнение словарного запаса учащихся специальной терминологией, но в тоже время подача теоретического материала производится параллельно с формированием практических навыков у учащихся.

 $M$ етод проблемного изложения – метод, при котором, используя самые различные источники и средства, педагог, прежде чем излагать материал, ставит проблему, формулирует познавательную задачу, а затем, раскрывая систему доказательств, сравнивая точки зрения, различные подходы, показывает способ решения поставленной задачи. Учащийся как бы становятся свидетелями и соучастниками поиска (постановка вопросов и ответы на них, экспериментальные задания, проблемный рассказ, эвристическая беседа и практическая работа).

Эвристический (частично-поисковый) – заключается в организации активного поиска решения выдвинутых в обучении (или самостоятельно сформулированных) познавательных задач либо под руководством педагога, либо на основе эвристических программ и указаний. Процесс мышления приобретает продуктивный характер, но при этом поэтапно направляется и контролируется педагогом.

 $Nc$ ледовательский метод обучения – после анализа материала, постановки проблем и задач и краткого устного или письменного инструктажа учащиеся самостоятельно изучают литературу, источники информации, ведут наблюдения и измерения и выполняют другие действия поискового характера. Инициатива, самостоятельность, творческий поиск проявляются в исследовательской деятельности наиболее полно, например, проведение практических работ по темам: «Основы экспонометрии», «Основы фотоэкспозии», «Основы компьютерного редактирования изображения» и т.д.

Среди используемых методов формирования компетенций выделяются:

– методы, повышающие познавательную активность (создание проблемных ситуаций, моделирование, визуальный анализ, экспериментирование, решение логических задач);

– методы, направленные на повышение эмоциональной активности (просмотр фильма, использование визуальных и аудио образов, фотопрогулки);

– методы мотивации и стимулирования творческой деятельности учащихся (подготовка к выставкам и конкурсам, к самопрезентации)

Большое воспитательное воздействие оказывает участие учащихся в конкурсах различного уровня.

Наиболее удачные снимки, сделанные на занятиях, публикуются в рекламно-информационном издании «Журнал «Особая» (учредитель ООО «Козерог»,  $a$  $p$ m-директор О.В. Бояркина).

Среди нетрадиционных методов, используемых в ходе реализации программы можно вылелить:

«Метод свободного творчества» – учащимся предлагается тема творческой работы и возможные техники ее выполнения. Они самостоятельно определяют сюжет, композицию, технику выполнения работы. Метод применяется при подготовке к конкурсам творческих работ, разработке творческих проектов.

«Словесный портрет» – на основе имеющейся информации учащийся составляет описание фотоизображений.

«Метод опосредованного воздействия» – индивидуальная работа с родителями или иными авторитетными для учащегося людьми, направленная на совместное формирование или коррекцию знаний, убеждений, поведения обучающегося.

Индивидуальный образовательный маршрут учащегося определяется как персональная траектория освоения содержания образования, позволяющая обучающимся выбирать наиболее удобные формы и темы для творческих заланий.

Структурно-содержательная модель индивидуального образовательного маршрута определяется комплексом факторов:

– особенностями, интересами и потребностями самого ребенка и его родителей в достижении необходимого образовательного результата;

– возможностями образовательного учреждения удовлетворить образовательные потребности учащихся в предметной области по фотографии;

– возможностями материально-технической базы учреждения для организации данной деятельности.

Учащиеся, имеющие индивидуальные образовательные маршруты, объединяются в группу. В нее входят дети, проявляющие высокий уровень заинтересованности в проектной и социально-значимой деятельности. Группа делится на подгруппы численностью 2-6 человек.

Таким образом, у каждого учащегося появляется личная образовательная цель – подросток сам начинает последовательно и систематики анализировать полученные фотоснимкии готовить фотоизображения для участия в выставке. Возможные формы проведения занятий:

– занятие-консультация (индивидуально и в группе, просмотр и анализ выполненных работ, рекомендации);

– занятие-практикум в студии (практическая работа, отработка навыков по заданной теме);

– занятие-экскурсия (посещение выставок и культурно-значимых мероприятий, связанных с фотографией и изобразительным искусством);

– занятие-фотокросс (фотосессия в свободном жанре на заданную тему);

– занятие-фотопрогулка (фотосессии на улице);

– занятие на пленэре (городские улицы и достопримечательности, парки, скверы, выезд на природу);

 $-$  занятие в выставочных залах и павильонах;

– занятие в местах проведения городских и районных мероприятий, праздников, концертов и других значимых мероприятий;

– занятие-проект (работа над самостоятельными творческими проектами). Примерный алгоритм учебного занятия

Тема: «Портретная съемка: индивидуальный и групповой портрет.

 $B$ водная часть (7–10 мин)

1. Проверка оборудования

2. Выбор типа портретной съемки: групповой портрет; индивидуальный портрет.

3. Планирование композиции съемки.

4. Распределение ролей «фотограф», «модель».

Основная часть (30–35 мин)

Учащиеся делятся на пары и группы, в зависимости от типа выбранной съемки, в каждой группе на момент начала занятия выбран фотограф, остальные исполняют роль моделей, в ходе занятия роли постоянно меняются, каждый пробует себя в роли фотографа.

1. Работа с построением композиции. Выбирают задний план: подложка или естественный, строят композицию, делают снимки.

2. Работа со светом. Прорабатывают съемку одной композиции с разной точки, выбирают различное направление света и его источники (солнце, лампы, фонари).

Заключительная часть (3–5 мин)

Просмотр полученных снимков, самооценка и взаимооценивание, обсуждение недочетов. Подведение итогов занятия. Обратить внимание учащихся на динамику результатов. Занятия делятся на теоретические и практические. На теоретических уроках активно используются мультимедийные технические средства. Практические занятия предполагают фотопрогулки, выполнение творческих заданий, подготовку к выставкам и конкурсам, работу над фотопроектом по заланной теме.

Разнообразны и способы определения результативности обучения по данной программе. Они включают в себя как тесты, так и лабораторные работы, проведение фотовыставок как в традиционном варианте, так и в виде интернетгалереи или интернет-голосования.

Качество и результативность образовательного процесса повышаются, если его учебно-методическое обеспечение осуществляется комплексно, то есть включает в себя разработку и создание системы нормативной и учебно-методической документации необходимых для проектирования и реализашии образовательного процесса.

Для обеспечения наглядности и доступности изучаемого материала программу сопровождают специально разработанные учебно-методические материалы и наглялные пособия:

– картины, иллюстрации, слайды, презентации, фотоматериалы видеозаписи и учебные кинофильмы по основным разделам программы;

– сценарии фотовыставки «Мои первые фотографии» и т.п.;

– рекомендации: памятки для начинающих фотографов: «Композиция в архитектуре», «Способы настройки баланс белого», «Ручные режимы съемки», «Экспозиция», «Выдержка и движение в кадре»;

– инструкции – описание процесса создания «Камеры – обскура», «Выбор сюжета», «Фотопробы», «Подготовка фотоаппаратуры» и т.д.;

– лекционный материал: лекции: «Устройство цифрового фотоаппарата», «От пленки к цифре» и др.;

– система творческих заданий по индивидуальному образовательному маршруту;

– дидактические пособия (карточки, раздаточный материал, вопросы и задания для устного или письменного опроса, тесты).

Дидактический материал подбирается и систематизируется в соответствии с учебным планом (по каждой теме), возрастными и психологическими особенностями учащихся, уровнем их развития и способностями.

## 2.4. Информационные источники

### 2.4.1. Нормативно-правовой блок

1. Федеральный закон Российской Федерации от 29 декабря 2012 г. № 273-ФЗ «Об образовании в Российской Федерации»;

2. Федеральный государственный образовательный стандарт общего образования (Утвержден приказом Министерства образования и науки Российской Федерации от «17» декабря 2010 г. № 1897);

3. Проект Агентства стратегических инициатив «Национальная технологическая инициатива», 2015;

4. Концепция развития дополнительного образования детей (утверждена распоряжением Правительства РФ от 4 сентября 2014г. № 1726-р);

5. Стратегия развития системы образования города Перми до 2030 года;

6. Концепция развития дополнительного образования детей в городе Перми;

7. СанПиН 2.4.4.3172-14 «Санитарно-эпидемиологические требования к устройству, содержанию и организации режима работы образовательных организаций дополнительного образования детей»;

8. Примерные требования к содержанию и оформлению образовательных программ дополнительного образования детей (Письмо Департамента молодёжной политики, воспитания и социальной поддержки детей Минобрнауки России от 11. 12.2006 года № 06-1844);

9. Порядок организации и осуществления образовательной деятельности по дополнительным общеобразовательным программам (утвержден приказом Министерства образования и науки РФ от 29 августа 2013 г. № 1008):

10. Методические рекомендации по проектированию дополнительных общеразвивающих программ (включая разноуровневые программы) (приложение к письму Департамента государственной политики в сфере воспитания детей и молодежи Министерства образования и науки РФ 18.11.2015г. № 09-3242);

11. Устав МАУ ДО ДЮЦ «Рифей» г. Перми;

12. Лицензия МАУ ДО ДЮЦ «Рифей» г. Перми;

13. Положение о структуре, порядке разработке и утверждении дополнительных общеобразовательных общеразвивающих программ МАУ ДО ДЮЦ «Рифей» г. Перми.

# 2.4.2. Список литературы для детей и родителей

1. Алликвеэ К. Об экспозиции в фотографии. – М.: Искусство, 1998.

2. Голубова Е.А., Тарасенко Н.Н., Тарасенко Ю.С. Сам себе фотограф, Серия учебный курс. – Ростов н/Д.: Феникс, 2003.

3. Гонт Л. Экспозиция в фотографии / Пер. с англ. – М.: Мир, 1984.

4. Журавлева В. Пейзаж, портрет, натюрморт. – М.: Фотография, 1992.

5. Килпатрик Д. Свет и освещение в фотографии / Пер. с англ. – М.: Мир. 1988.

6. Лэнгфорд М. Фотография шаг за шагом. – М.: Планета, 1989.

7. Милберн К., Рокуэлл Р., Чемберс М.Л. Цифровая фотография. Библия пользователя / Пер. с англ. – М.: ИД «Вильямс», 2003.

8.  $Mycop$ ин М., Привалов В. Фотография: Учебное пособие. – М.: Владос, 2003.

9. Фотография. Энциклопедический справочник. – Минск, 1992.

10. Фотография. Справочник / Пер. с итал. – М.: Астрель, 2004.

11. Фрост Л. Фотография. Вопросы и ответы. – М.: Арт-родник, 2003.

# 2.4.3. Список литературы для педагога

1. Волгин А. Фотография. Из практики любителя. – М.: Планета, 1998.

2. Демидов В. Пойманное пространство. – М.: Знание, 1992.

3. Журналы «Фотомагазин» и «Фотовидео».

4. Закс М., Курский Л. Основы светотехники и цветоведения в фотографии. – М.: Лёгкая индустрия, 1998.

5. Иванов В.И. О тоне и цвете в живописи – М.: Юный художник, 2007.

6. Кораблёв Д. Фотография. Самоучитель для моделей и фотографов. – СПб.: Учитель и ученик. Корона принт, 2013.

7. *Митчел* Э. Фотография / Пер. с англ. – М.: Мир, 1998.

8. Михалкович В., Стигнеев В. Поэтика фотографии. – М.: Искусство, 2010.

9. Морли Д. Фотосъёмка движения / Пер. с англ. – М.: Искусство, 1998.

10. *Морозов С.А.* Творческая фотография. – М., 1999.

11. *Мусорин М.К., Привалов В.Д.* Фотография. – М.: Гуманит, изл. центр ВЛАДОС, 2013.

12. Пожарская С. Фотомастер. – М.: Пента, 2001.

13. Поллак П. Из истории фотографии / Пер. с англ. – М.: Планета, 1999.

14. Пренгель Л. Практика цветной фотографии / Пер. с нем. – М.: Мир, 1992.

15. Фрост Л. Творческая фотография. – М.: Арт-родник, 2003.

16. Фрост Л. Фото на продажу. Пособие для фотографов-фрилансеров. – М.: Омега, 2004.

17. *Хэджкоу Д.* Искусство цветной фотографии. – М.: Планета, 1989.

18. *Хэджкоу Д.* Как делать фотографии Ні-класса. – М.: Омега, 2004.

19. Хэймен Р. Светофильтры. – М.: Мир, 1988.

#### 2.4.4. Интернет-ресурсы

1 .http://www.schoolphotography.ru/composition/index.html

2. http://www.photoforall.ru/publ/teorija/osveshhenie\_v\_fotografii\_estestvennyj\_ svet /2-1-0-84

3. http://vk.com/fotoshkolanet

4. http://knigipofoto.ru/books/853-osveschenie-v-fotografiisovety-fotografu.html

5. http://www.photostart.info/showarticle.php?code=31

6. http://fafa.su/fcom/index.htm 7 .http://moidosugi.ru/?page\_id=1052

## ПОСЛЕСЛОВИЕ

«Качество начинается с программы», – так говорим мы в «Рифее» об образовательном процессе. Это свидетельствует о том, насколько большое значение мы придаем качеству программ, которые являются основным документом педагога дополнительного образования. Документом, обеспечивающим весь образовательный процесс. В программе заложен весь смысл деятельности педагога, его действия, его отношения с детьми, его стремление научить, взрастить, воспитать ученика, говорить с ним на одном языке, быть ему понятным и интересным. Состоялось ли это, сможет ли осуществиться замысел педагога? Ответ мы найдем в программе, которая представляет собой полную модель образовательного процесса.

В «Рифее» разработана система оценивания дополнительных общеобразовательных общеразвивающих программ, которая отражена в представленном информационно-методическом сборнике. Приняты Положения, разработаны критерии, по которым оценивается программа. На наш взгляд эти критерии являются действенным инструментом оценивания программ. Важно заметить, что оценивание происходит не только по линии приобретения определенных знаний и умений, прирашения определенных качеств. Важно, что идет процесс оценивания программирования педагогом перспективы развития ученика, который будет жить, работать и развиваться как в недалеком, так и в отдаленном будущем. Сможет ли педагог в своей деятельности ориентироваться на дальнюю перспективу, посчитает ли нужным заложить в каждом из своих учеников начала надпрофессиональных навыков профессий будущего? Оценить программу только по какому-то одному критериальному ряду было бы неверно, необходимо проводить комплексный анализ программы. Именно для этого и создан комплекс оценочных материалов, который служит нам инструментом анализа и управления.

«Качество начинается с программы», – так говорим мы в «Рифее» об образовательном процессе. И это действительно так. Педагог Бояркина Ольга Владимировна проектировала свою собственную программу в течение пяти лет работы в «Рифее». Продуманность, умение видеть за текстом программы реальных детей с их особенностями и потребностями позволили Ольге Владимировне создать такую дополнительную общеобразовательную общеразвивающую программу «Фотостудия «Атмосфера», которая необыкновенно популярна у подростков. Популярна в том числе и потому, что каждый из них в созданном коллективе – индивидуальность и член творческого коллектива. У каждого есть возможность выбора и построения собственного индивидуального маршрута развития, у каждого активная жизненная позиция, стремление к самосовершенствованию. Подростки – постоянные участники и победители престижных творческих конкурсов городского, регионального, всероссийского и международного уровней.

А педагог? У педагога тоже собственная траектория развития, стремление к самоактуализации в педагогической профессии. И именно тщательно и глубоко продуманная дополнительная общеобразовательная общеразвивающая программа «Фотостудия «Атмосфера» позволила педагогу дополнительного образования Бояркиной Ольге Владимировне завоевать первое место в институциональном, а затем и в муниципальном конкурсе профессионального мастерства «Учитель года – 2018» в номинации «Сердце отдаю детям».

# Рецензия на дополнительную общеобразовательную общеразвивающую программу «Фотостудия "Атмосфера"»

Программа «Фотостудия «Атмосфера» является дополнительной общеобразовательной программой и ориентирована на помощь подростку для формирования технической и компьютерной грамотности в сфере фототворчества.

Программа актуальна для современных детей и подростков тем, что благодаря ей, создаются условия для познавательной деятельности, раскрываются творческие способности, проявляются и воплощаются оригинальные идеи с помощью искусства фотографии. Программа стимулирует процесс самопознания и саморазвития, даёт обширное поле для творческой самореализации.

Программа направлена и на социальную адаптацию ребёнка: стимулируя развитие обучающегося, активно включая его в интересную деятельность, способствуя освоению коммуникативных компетентностей, она помогает ребёнку стать успешным во взрослой жизни в условиях современного общества.

Программа «Фотостудия «Атмосфера» построена по принципу – от простого к сложному и удовлетворяет потребности подростков с разным исходным уровнем владения фототехникой и разной степенью мотиваций. Программа модифицированная, по форме – модульная. Содержит три уровня освоения программы:

1. «Эстеты. Интеллектуалы. Оригиналы» – начальный включает в себя овладение знаниями, умениями и навыками фотосъемки, компьютерной обработки в жанрах пейзаж, натюрморт, портрет, репортаж.

2. «Технарь» – средний представляет собой курс обработки изображений, соответствующих законам композиции и техническим требованиям к фотографии в жанрах портрет, пейзаж, репортаж, фэшн-фото, портфолио.

3. «Успешные люди» – продвинутый представляет собой создание высококачественных художественных оригинальных работ и фотосессий, отражающих идею, мировоззрение, авторскую мысль обучающихся.

Модули объединяются и выступают как действенный инструмент в достижении цели программы – формирование базы знаний и практических навыков, позволяющих создавать и редактировать фотоизображения в соответствии с их назначением, а также обеспечить предпрофессиональную подготовку учащихся к освоению ряда творческих специальностей.

Разработчик программы убежден, что модульный характер обучения детей и подростков способствует получению видимых результатов в короткие сроки, а также способствует поддержанию постоянного интереса детей и подростков. так как делает обучение мобильным, динамичным, вносит элемент неожиданности, спонтанности и способствует многогранному и целостному развитию ребёнка.

В основу программы заложены следующие принципы:

1) модульность предметов;

2) содержательной целостности;

3) тесной взаимосвязи теории с практикой;

4) систематичности и последовательности;

5) ориентации на личность учащегося;

6) «от простого к сложному», постепенности и последовательности овладения мастерством;

7) принцип индивидуального подхода к учащемуся.

Программа «Фотостудия «Атмосфера» относится к программам долгосрочной реализации (4 года), охватывая три уровня освоения:

1 уровень – начальный – (1–2 годы обучения), школьный возраст (11–13 лет);

2 уровень – средний (3 год обучения), средний школьный (14–15 лет);

3 уровень – продвинутый (4 год обучения), старший школьный (15–18 лет).

Программа построена с учётом психофизиологических особенностей каждого из трех уровней, что особенно важно при занятиях теоретических и практических, где активно используются мультимедийные технические средства, тестовые и лабораторные работы, а также проведение фотовыставок в виде интернет -галереи.

В программе предусматривается прогнозируемый результат и формы контроля, способные фиксировать достижения обучающегося в данном конкретном виде деятельности (творческие задания, участие в конкурсах, фестивалях, выставках различного уровня (район, город, край и т.д.), в создании творческого фото проекта, портфолио.

Несомненные плюсы программы «Фотостудия «Атмосфера» в том, что она создавалась на основе собственного положительного опыта работы с детским творческим коллективом. В составе программы применяются различные формы, методы и приемы, которые тесно связаны между собой и дополняют друг друга. Положительный результат обучения обеспечивается системообразующим компонентом программы и деятельности коллектива.

> Клюкач М.Б., Почетный работник общего образования РФ, педагог дополнительного образования, руководитель детского образцового коллектива «Шоу-театр «Бибигон» МАУ ДО ДЮЦ «Рифей»

### УВАЖАЕМЫЕ АВТОРЫ!

### При подготовке материалов для публикации, пожалуйста, соблюдайте следующие требования:

Все текстовые материалы должны быть собраны в одном файле.

#### Сведения об авторе (авторах):

• фамилия, имя, отчество (транслитерация фамилии и имени автора на английский язык осуществляется автоматически, но вы можете сами указать вариант написания);

- учёная степень (если имеется);
- учёное звание (если имеется);
- должность;

• место работы (обязательно указать полное название учреждения без сокращений и без использования аббревиатур, ведомственную принадлежность, город, стран);

• контактный адрес, телефон (остаются в редакции).

Текст статьи набирается в текстовом редакторе Microsoft Word. Шрифт – Times New Roman; размер шрифта основного текста – 14; поля – обычные по умолчанию. Рисунки и фотографии предоставляются отдельными файлами в формате jpg с разрешением не менее 300 dpi.

Рисунки должны иметь подписи снизу и быть пронумероваными (Рис. 1. Название рисунка). Таблицы должны иметь названия сверху и быть пронумерованными (Таблица 1). В тексте должны быть ссылки на рисунки (рис. 1) и таблицы (табл. 1).

При наборе желательно использование букву «ё» в местах её написания.

На все источники литературы в тексте работы должны быть затекстовые ссылки: например, [3].

К публикации принимаются нигле не опубликованные ранее работы на русском языке, не нарушающие авторские права третьих лиц.

#### Оформление статьи

#### Заглавие

#### Фамилия И.О. автора(ов), сведения о нем (них)

Аннотация публикуется перед статьёй. Текст аннотации отражает основные положения статьи и помогает читателю определить, отвечает ли полный текст статьи его интересам. Аннотация является основным источником информации в отечественных и зарубежных информационных системах и базах данных, индексирующих журнал.

Ключевые слова: перечисляются через запятую, в конце ставится точка.

Текст статьи

Список литературы